# **Database documentation:scallop**

**K. A. Mackay**

NIWA Fisheries Data Management Database Documentation Series

Revised January 2020

### **Contents**

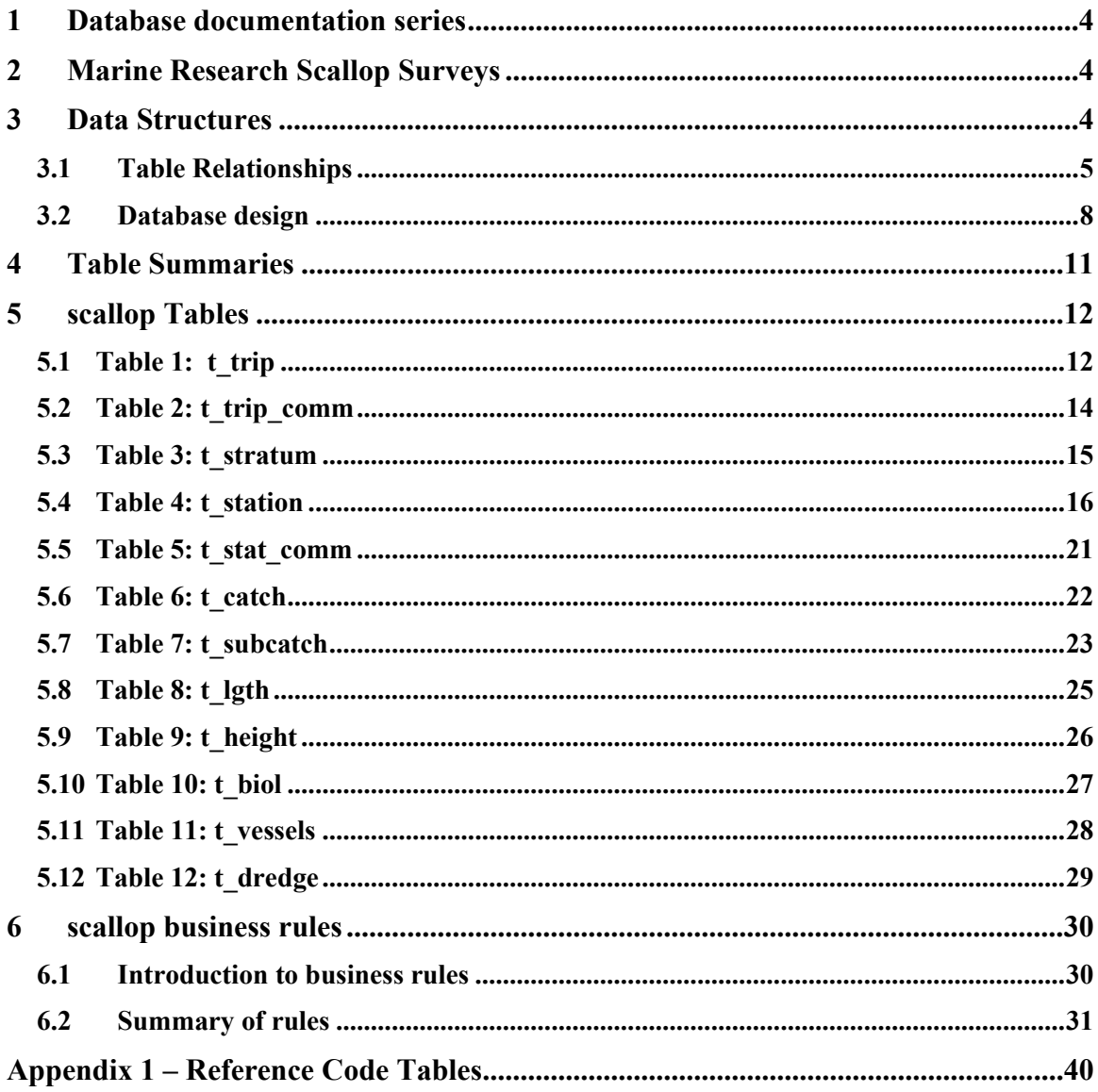

# **List of Figures**

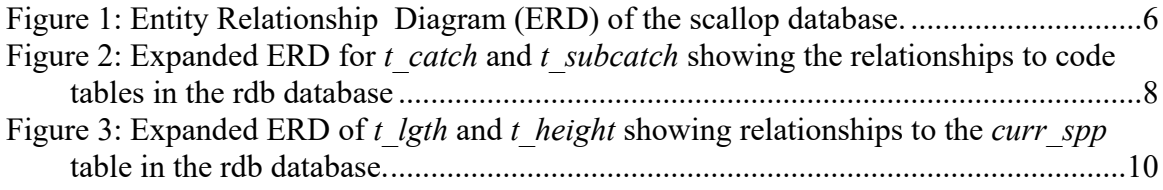

# **Revision History**

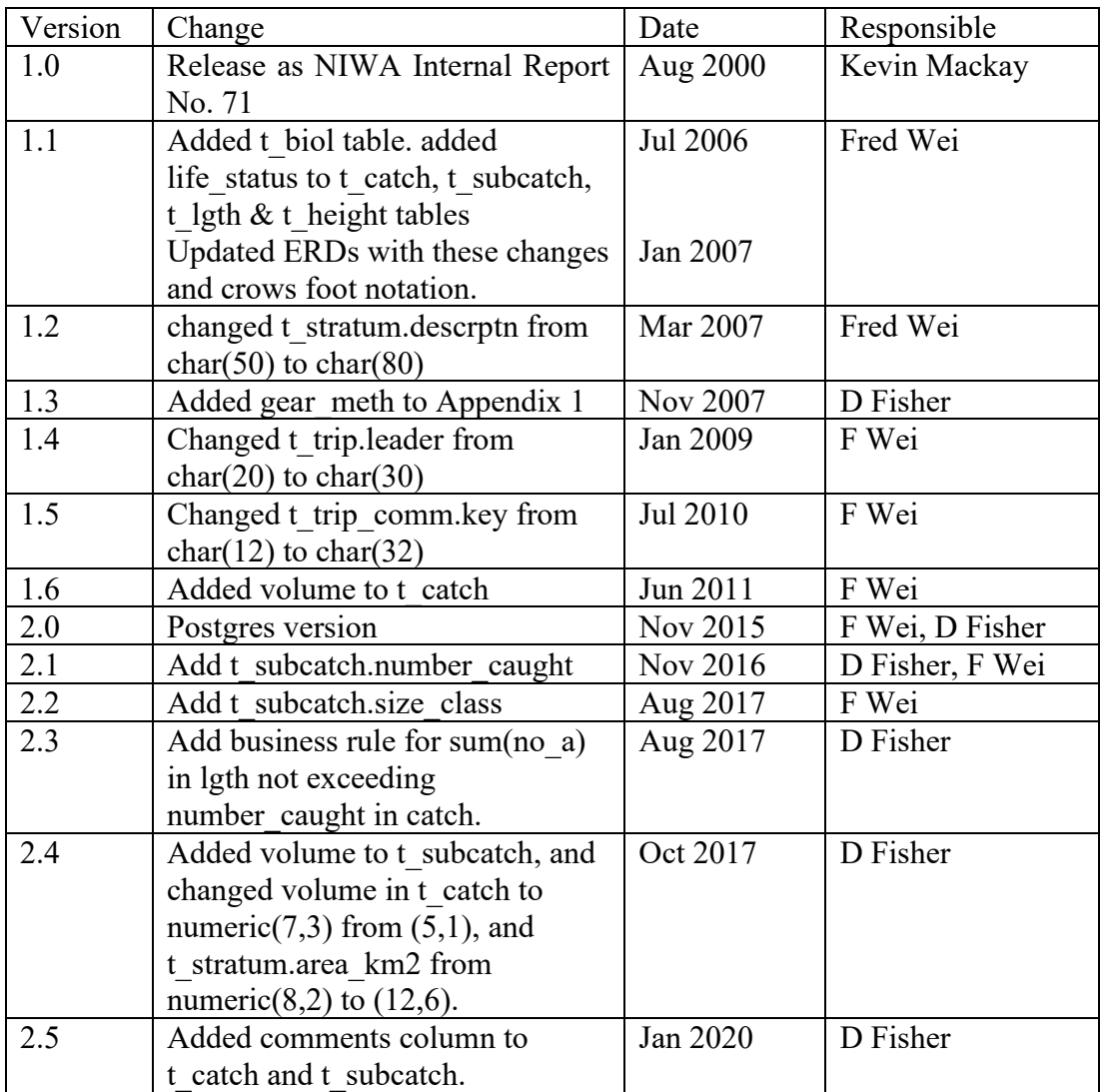

### **1 Database documentation series**

The National Institute of Water and Atmospheric Research (NIWA) currently carries out the role of Data Manager and Custodian for the fisheries research data owned by the Ministry for Primary Industries (MPI) formerly the Ministry of Fisheries.

This MPI data set, incorporates historic research data, data collected by MAF Fisheries prior to the split in 1995 of Policy to the Ministry of Fisheries and research to NIWA, and data collected by NIWA and other agencies for the Ministry of Fisheries and subsequently for MPI.

This document provides an introduction to the scallop survey database **scallop** and is a part of the database documentation series produced by NIWA.

All documents in this series include an introduction to the database design, a description of the main data structures accompanied by an Entity Relationship Diagram (ERD), and a listing of all the main tables. The ERD graphically shows how all the tables fit in together, and their relationships to other databases.

This document is intended as a guide for users and administrators of the **scallop** database. This database has been implemented as a schema within the Postgres database called **fish***.*

### **2 Marine Research Scallop Surveys**

Initially, surveys of scallop beds had been undertaken using diving methods. It was concluded from these surveys that the area sampled was too small to allow estimation of population size and that to increase this would involve extensive surveys requiring a large team of divers. Dredge surveys are seen as a more efficient means of estimating population abundance and length frequency distributions, as well as to determine scallop condition and to check for signs of largescale mortality or recruitment.

Scallop dredge surveys have been carried out using two main methods:

- 1. *Fixed stations on a 1.0 nautical mile grid*: at each station two 5 minutes dredges are made in random compass directions. Double tows at each station are used as indicators of on-site variance. Scallops are tipped from the dredge onto the sorting tray and sub sampled by dividing the catch into two. One sub sample is accurately measured for the maximum length to nearest millimetre down. The remainder of the catch is counted and recorded as undersize  $($ <100mm) or commercial length  $($ >=100mm).
- 2. *Two phase stratified random dredges*: scallop beds are divided into strata based on their spatial extent. Dredge positions within strata are randomly selected, with about 10% of the dredges being allocated to the second phase. The dredge is towed in a direction and speed chosen by the skipper to optimise the performance of his gear until a distance of 0.5 nautical miles over the ground has been covered. At the completion of each tow, each dredge is retrieved and emptied onto a sorting tray on the boat. All live scallops are removed, counted, and the maximum length and/or height measured to the nearest millimetre down.

### **3 Data Structures**

Initially, scallop surveys were formatted in the **scallop** database as tables suitable for input into the MultiPlot statistical programme. However, it soon became apparent that these data structures were not intuitive, nor were they robust enough to accept any future changes in scallop survey

design. Therefore, **scallop**, was re-designed so that, at the conceptual level, it is very similar to **trawl<sup>1</sup>** database, but has attributes specific to scallop catches.

#### **3.1 Table Relationships**

This database contains several tables. The ERD for **scallop** (Figure 1) shows the physical data model structure<sup>2</sup> of the database and its entities (each entity is implemented as a database *table*) and relationships between these tables. Each table represents an object, event, or concept in the real world that has been represented in the database. Each *attribute* of a table is a defining property or quality of the table.

All of the table's attributes are shown in the ERD. The underlined attributes represent the table's primary key<sup>3</sup>. This schema is valid regardless of the database system chosen, and it can remain correct even if the Database Management System (DBMS) is changed.

Note that Figure 1 shows the main tables only. Most of the tables in the **scallop** database have some attributes, called foreign keys<sup>4</sup>, which contain standard NIWA fisheries codes, such as *species*. These attributes provide links to tables in **scallop** and the **rdb** (research database) database, which contains the definitive list of standard codes. Therefore, an expanded ERD for these tables will follow (Figures 2 - 3).

Section 5 shows a listing of all the **scallop** tables as implemented by the Postgres DBMS. As can be seen in the listing of the tables, each table has a primary key on it. Primary keys are generally listed using the format:

**Indices:** index\_name PRIMARY KEY, btree (*attribute* [*, attributes* ])

where the attribute(s) make up the primary key and the index name is the primary key name. Note that the typographical convention for the above (and subsequent) format is the square brackets [ ] may contain an item that is repeated zero or more times.

This unique index prevents records with duplicate key values from being inserted into the table, e.g., a new trip with an existing trip code, and hence ensures that every record can be uniquely identified.

<sup>1</sup> Mackay, K. 1998: Marine Research database documentation. 6. trawl. *NIWA Greta Point Internal Report No. 16.* 40p.

<sup>2</sup> Also known as a database *schema*.

<sup>&</sup>lt;sup>3</sup> A primary key is an attribute or a combination of attributes that contains an unique value to identify that record.

<sup>&</sup>lt;sup>4</sup> A foreign key is any attribute, or a combination of attributes, in a table that is a primary key of another table.

Tables are linked together through foreign keys.

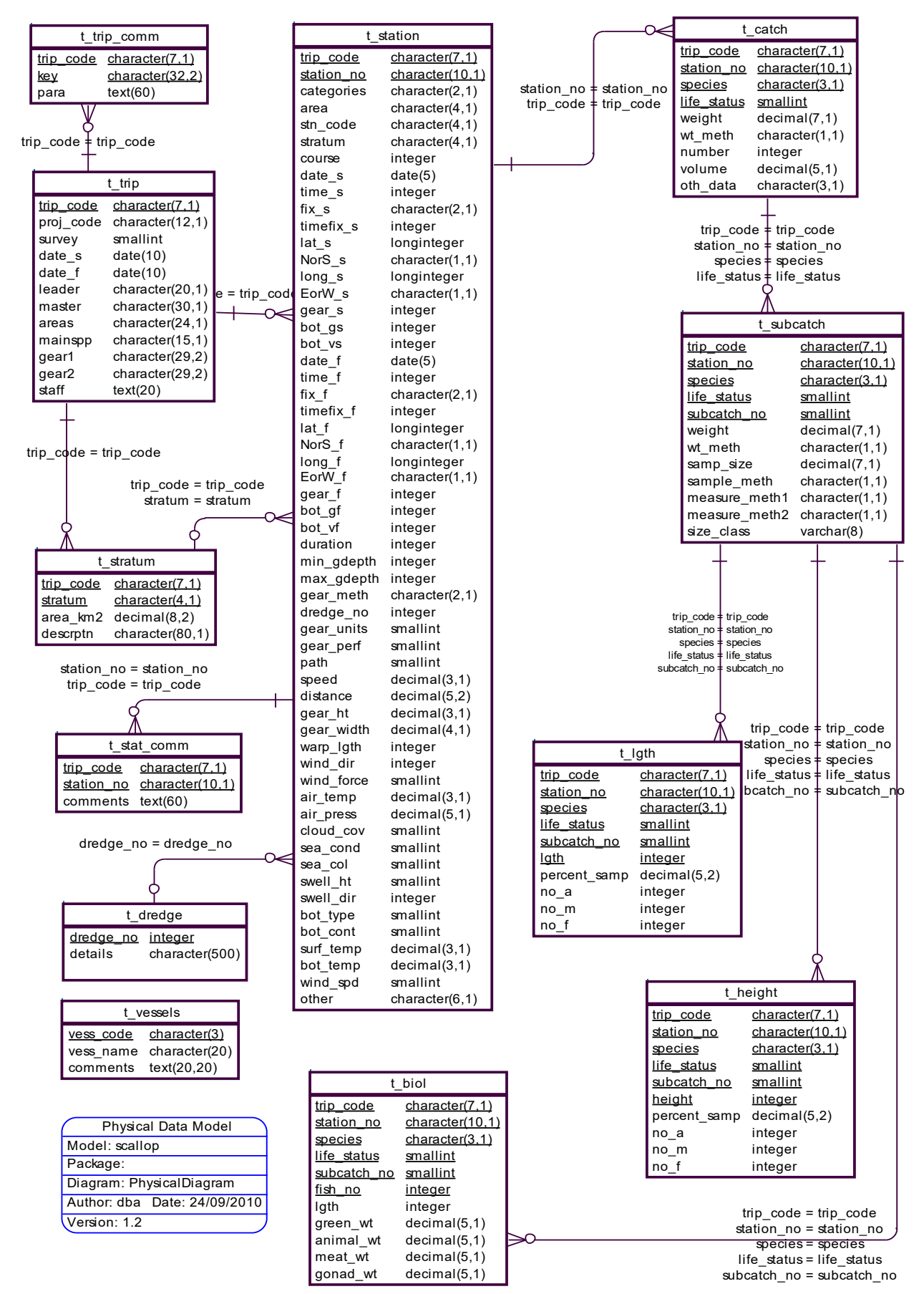

Figure 1: Entity Relationship Diagram (ERD) of the scallop database.

The **scallop** database is implemented as a relational database. That is, each table is a special case of a mathematical construct known as a *relation* and hence elementary relation theory is used to deal with the data within tables and their relationships between them. All relationships in **scallop** are of the type *one-to-many*<sup>5</sup>. This is shown in the ERD by connecting a single line (indicating 'one') from the parent table (e.g.,  $t$  trip) and a fork<sup>6</sup> (indicating 'many') pointing to the child table (e.g., *t\_stratum*). The ERD's in this document show attributes within the tables with generic datatypes.

Every relationship has a mandatory or optional aspect to it. That is, if a relationship is mandatory, then it has to occur and least once, while an optional relationship might not occur at all. For example, in Figure 1, consider that relationship between the table *t* trip and it's child table *t\_trip\_comm*. The symbol "O" by the child *t\_trip\_comm* means that a fish can have zero or many trip comments, while the bar by the parent  $t$  trip means that for every trip comment there must be a matching trip.

Most of these tables contain foreign keys, which link these tables to each other and to tables in the rdb database (Figures 2 -3). The majority of these links are enforced by foreign keys<sup>7</sup>. These constraints do not allow *orphans* to exist in any table, i.e., where a child record exists without a related parent record. This may happen when: a parent record is deleted; the parent record is altered so that the relationship is lost; or a child record is entered without a parent record. Constraints are shown in the table listings by the following format:

Foreign-key constraints:

```
 "foreign key name" FOREIGN KEY (attribute[,attribute]) REFERENCES 
 parent table (attribute[, attribute])
```
For example, consider the following constraint found in the table *t\_station*:

Foreign-key constraints:

```
"fk_t_station_t_trip" FOREIGN KEY (trip_code) REFERENCES t_trip(trip_code)
```
This means that the value of the attribute *trip\_code* of a record upon insert into *t\_station* must already exist in the parent table *t* trip or the record will be rejected and an error message will be displayed.

Most tables in this database are indexed. That is, attributes that are most likely to be used as a searching key have like values linked together to speed up searches. These indices are listed using the following format:

**Indices:** index\_name btree (*attribute*[, *attribute*])

Note that indices may be simple, pointing to one attribute or composite pointing to more than one attribute.

<sup>5</sup> A one-to-many relationship is where one record in a table (the *parent*) relates to one or many records in another table (the *child*).

<sup>6</sup> Also know as a 'crows foot'.

<sup>7</sup> Also known as integrity checks or referential constraints.

#### **3.2 Database design**

As reflected by the ERD, the highest level of a scallop survey is a research survey. A survey may comprise of one or more trips as part of the same project. Details for each trip partaken within a survey are held in the table *t* trip (Table 1). Each trip is uniquely identified by a trip code, stored as the attribute *trip\_code.* Other details, such as the vessel name are also recorded in *t\_trip*.

Note that the comments for a trip are held in a separate table *t\_trip\_comm* (Table 2). This means that one trip may have zero, one, or more than one comment associated with it. It can be argued that there is a one-to-one relationship between *t\_trip* and *t\_trip\_comm*. After all, all comments to be made about one trip can be made in one comment. However, the trip comments have been separated from the trip details to two reasons:

- I. Comments can be recorded at any time during a trip life-cycle. Rather than adding comments to those already recorded, it is easier just to create a new record.
- II. To optimise query times, attributes with long field sizes, such as comments, are placed in separate tables to avoid being hit during tables scans for a regular expression.

For stratified scallop surveys, stratum details, such as stratum code and area (in square kilometres) are stored in the table *t\_stratum* (Table 3). These strata may not necessarily be the same as those used for trawling during the same trip (as recorded in the **trawl** database). Notice that there is an optional link from *t\_trip* to *t\_stratum*; this means that not all trips have strata, i.e., they are unstratified scallop surveys.

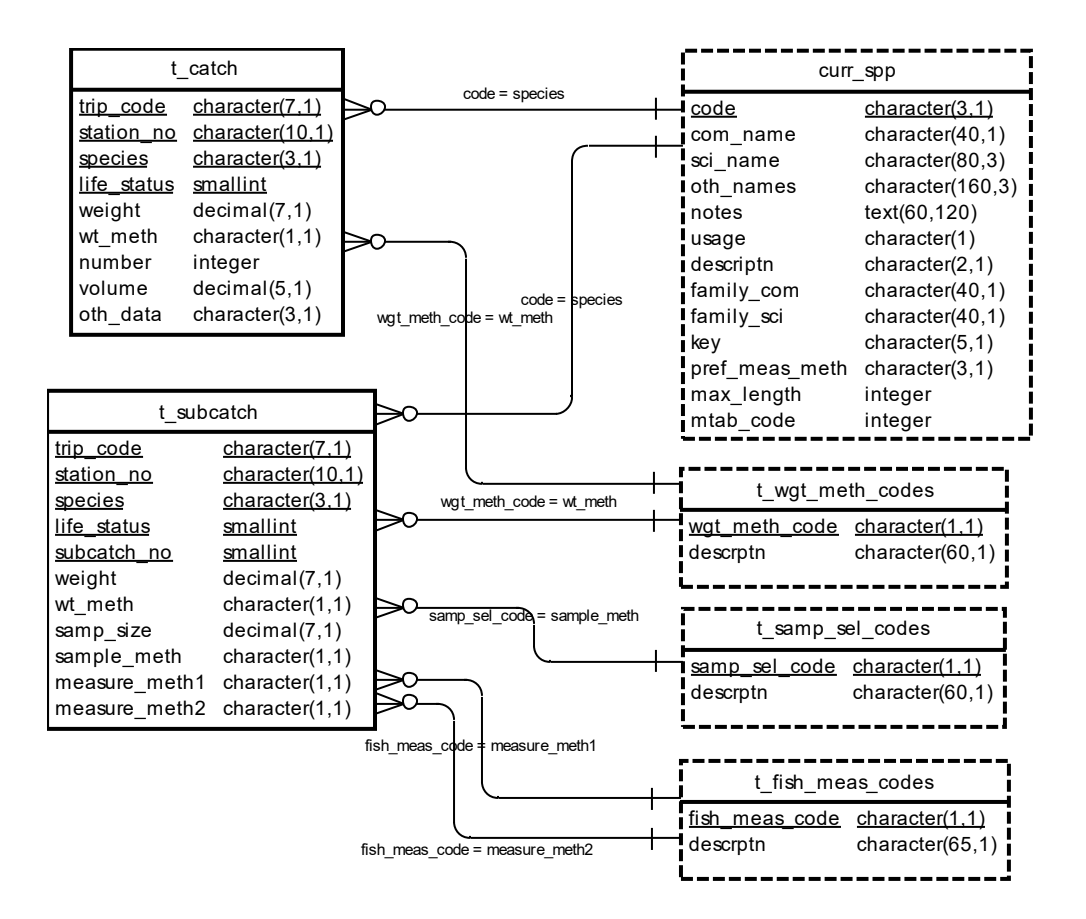

**Figure 2: Expanded ERD for** *t\_catch* **and** *t\_subcatch* **showing the relationships to code tables in the rdb database**

Any one trip also relates to many stations. This is a mandatory relationship: a trip has to have at least one station before it can be entered into the database. Generally, a station is the location at which the scallop gear was deployed. Details for the station, such as dredge start and finish location, time, depth, gear performance and environment parameters are stored in the table *t\_station* (Table 4).

Note that a station may or may not occur within a pre-defined stratum (the table *t\_station* contains the attribute *stratum*) and that one stratum may or may not contain stations. Therefore, there is a two-way optional many-to-one relationship between *t\_station* and *t\_stratum*.

Like the table *t* trip, *t* station has its own comments table *t stat comm* (Table 5). The same arguments that have been used for the creation of the *t* trip comm table also apply here. Each station in a scallop dredge survey may produce a catch of several species. A catch from any one station is broken down into the different species, with each species being an individual record in the table *t\_catch* (Table 6). Each record contains the species code, catch weight and other flags to indicate if a sample was taken for further measurement. The attributes *species* and *wt\_meth* are codes that are foreign keys to tables in the **rdb** database (Figure 2) that provides explanations for the codes used. Not every station will produce a catch of shellfish, so again there is an optional one-to-many relationship between *t\_station* and *t\_catch*.

To cater for the instances where there are sub catches, the table *t\_subcatch* (Table 7) stores information including sub catch weight, the method by which shellfish were selected for sampling from the sub catch, the weight of the shellfish used for sampling, and the shellfish measurement method used. Scallops commonly have two measurements taken for each shell: shell length and/or shell height. Hence there are dredge attributes in *t\_subcatch* to record the measurement method: *measure meth1* and *measure meth2*. Each sub catch for a given trip, station and species is identified by the attribute *subcatch\_no*.

Note that when sub catches are not used, the whole catch becomes one sub catch, and the attribute *subcatch no* is equal to 1. Therefore, every record in *t catch* has a one-to-many relationship to *t\_subcatch*.

From a sub catch, a sample of shellfish may be taken for either shell length and/or shell height frequency measurements.

Shell length frequency data are stored in the table *t\_lgth* (Table 8). Length class (millimetres) is stored at record level in this table, not individual fish. For each length class, the number of shellfish at that length is recorded. Counts for the number of males and females can also be recorded in *no\_m* and *no\_f* respectively. But scallops are usually not sexed so these attributes are left null. Note that the attribute *percent* samp stores the percent of the sub catch that was sampled for length frequency, not the percent of the whole catch of the species.

Shell height frequency data are stored in the table *t\_height* (Table 9). This table is conceptually identical to *t\_lgth*, except that it recorded shell heights and not shell lengths.

Both *t\_lgth* and *t\_height* contain the foreign key species, which links them to the table *curr\_spp* in the **rdb** database (Figure 3).

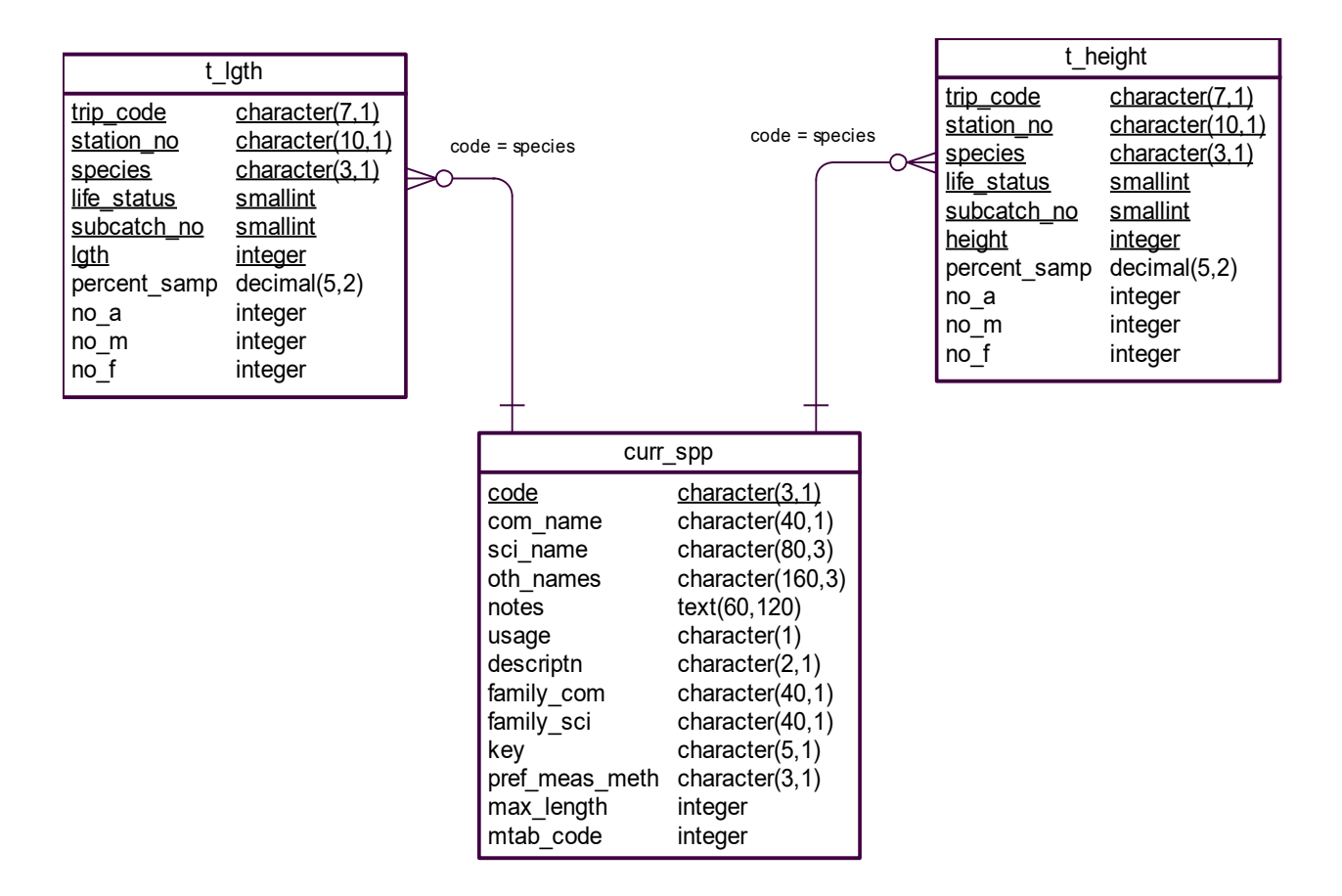

**Figure 3: Expanded ERD of** *t\_lgth* **and** *t\_height* **showing relationships to the** *curr\_spp* **table in the rdb database.**

Future developments to the **scallop** database could see these two tables amalgamated into a generic *t\_measurement*, which then would record any sort of measurement frequency for any sub catch.

Throughout the scallop database, vessels on which surveys were carried out on are referenced by a 3-character vessel code *vess\_code*. Vessel names for these codes are recorded in the table *t\_vessels* (Table 11).

Different types of scallop dredges used during surveys are referenced by a numeric dredge number *dredge\_no*. Details for these dredges are recorded in the table *t\_dredge* (Table 12).

### **4 Table Summaries**

This database has twelve tables containing information pertaining to research scallop surveys. The following is a listing of the tables contained in the **scallop** database:

- 1. **t** trip : contains profile information on all scallop trips.
- 2. **t** trip comm : contains comments for a particular trip.
- 3. **t** stratum : contains details of strata surveyed for a trip.
- 4. **t\_station :** contains data on location, gear used and environment at each station within a trip.
- 5. **t** stat comm : contains comments for a station in a trip.
- 6. **t** catch : contains catch weight and abundance of species caught at a station
- 7. **t\_subcatch :** contains weight and sample details of samples taken from the catch for further measurements.
- 8. **t** lgth : contains shell length frequency data.
- 9. **t** height : contains shell height frequency data.
- 10. **t** biol : contains measurements of individual animals.
- 11. **t** vessels: contains vessel name and other general comments about vessels used during scallop trips.
- 12. **t** dredge : contains details and comments about individual dredges used during a scallop trip.

#### **5 scallop Tables**

The following are listings of the tables in the **scallop** database, including attribute names, data types (and any range restrictions), and comments.

See Appendix 1 for attributes that have comments referring to the Trawl Instructions (unpublished NIWA report).

#### **5.1 Table 1: t\_trip**

Comment: Profile information on all trips held in this database. Column Type Null? Description trip code character varying(7) No Trip code - 3 char vessel name code, 2 digit year and 2 digit trip number. proj code character varying(12) Project or programme code for this trip. survey smallint Survey id. (superceded by trip\_code). date s date  $\sim$  date  $\sim$  Start date for the trip. date f date date **Finish date for the trip.** leader character varying(30) Name of trip leader. master character varying(30) Name of vessel master(s). areas character varying(24) Codes of area(s) surveyed separated by commas  $\overline{(\cdot)}$ mainspp character varying(15) Target species code(s) separated by commas. gear1 character varying(29) Gear code, gear method code, gear height, and gear width separated by commas for 1st gear used. gear2 character varying(29) Gear code, gear method code, gear height, and gear width separated by commas for 2nd gear used. staff text text Name(s) of all staff on the trip.

Indexes: "pk t trip" PRIMARY KEY, btree (trip code) Check constraints:

"t trip gear1 check" CHECK (gear1::text ~ '[0-9,. ]\*'::text) "t trip gear2 check" CHECK (gear2::text ~ '[0-9,. ]\*'::text) "t trip mainspp check" CHECK (mainspp::text ~ '[A-Z,]\*'::text)

#### **5.2 Table 2: t\_trip\_comm**

Comment: Paragraphs explaining the trip, errors, extracts, etc.

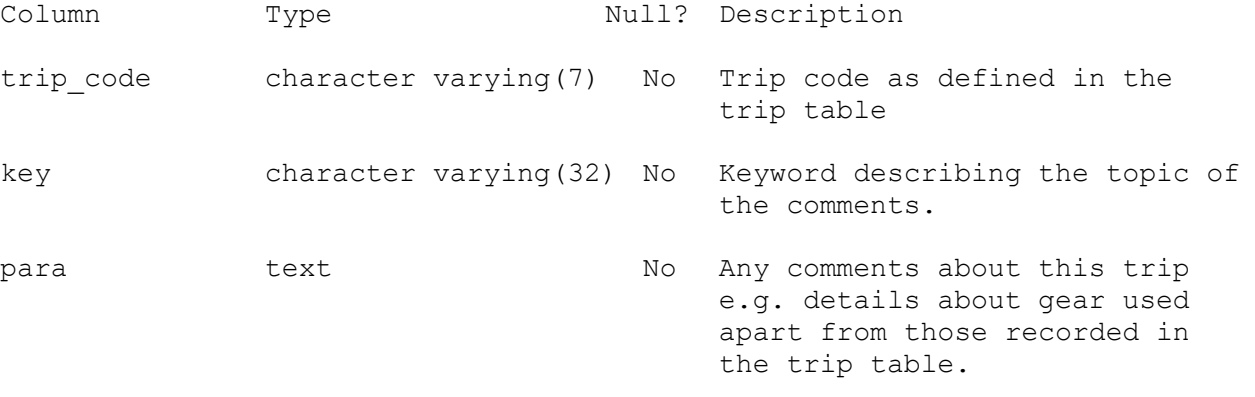

Indexes:

"pk\_t\_trip\_comm" PRIMARY KEY, btree (trip\_code, "key")

Foreign-key constraints: "fk\_t\_trip\_comm\_t\_trip" FOREIGN KEY (trip\_code) REFERENCES scallop.t trip(trip code)

#### **5.3 Table 3: t\_stratum**

Comment: Table of strata surveyed in all trips.

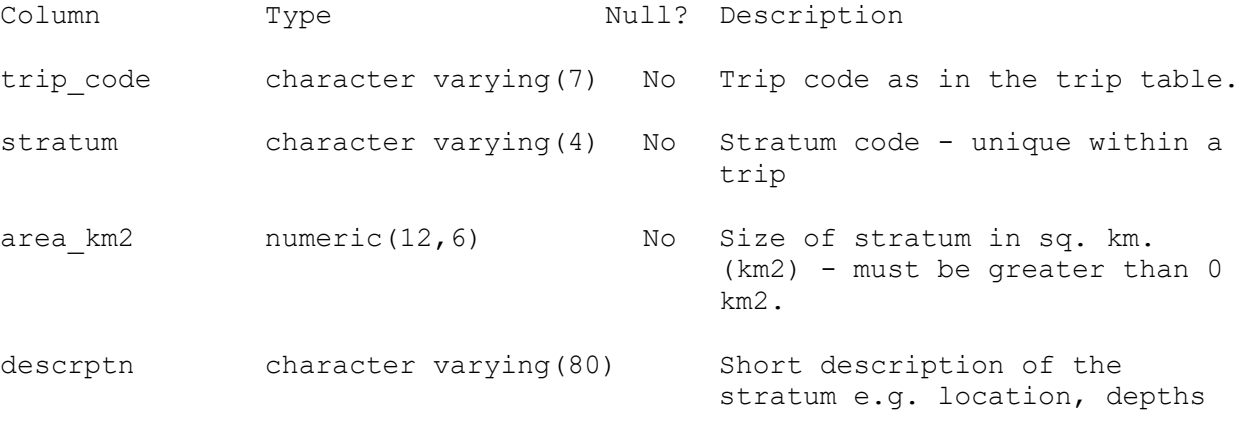

Indexes: "pk\_t\_stratum" PRIMARY KEY, btree (trip\_code, stratum) Check constraints: "t stratum area km2 check" CHECK (area km2 > 0.00)

Foreign-key constraints: "fk t stratum t trip" FOREIGN KEY (trip code) REFERENCES scallop.t trip(trip code)

## **5.4 Table 4: t\_station**

Comment: Data on location, gear used and environment at each station on a trip.

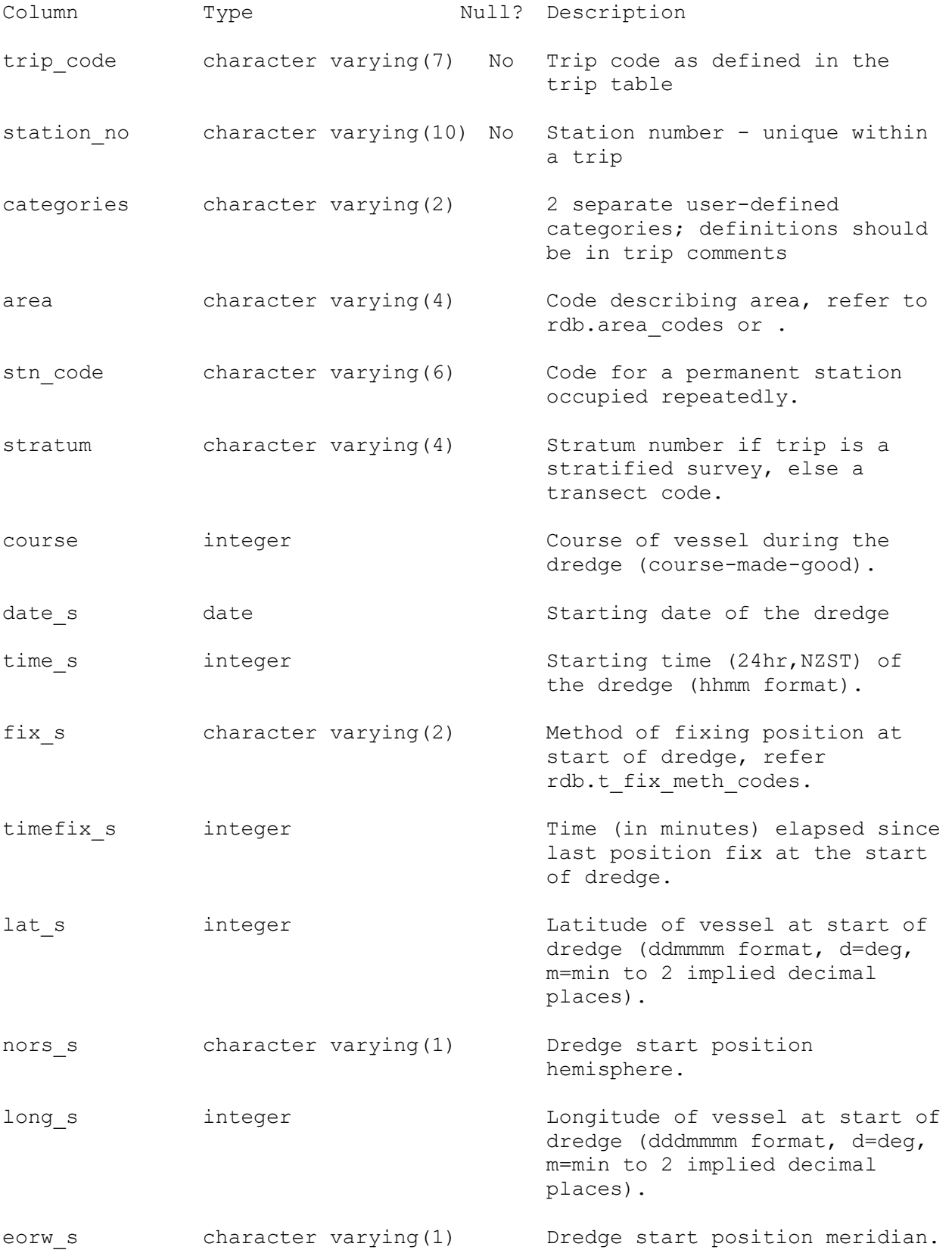

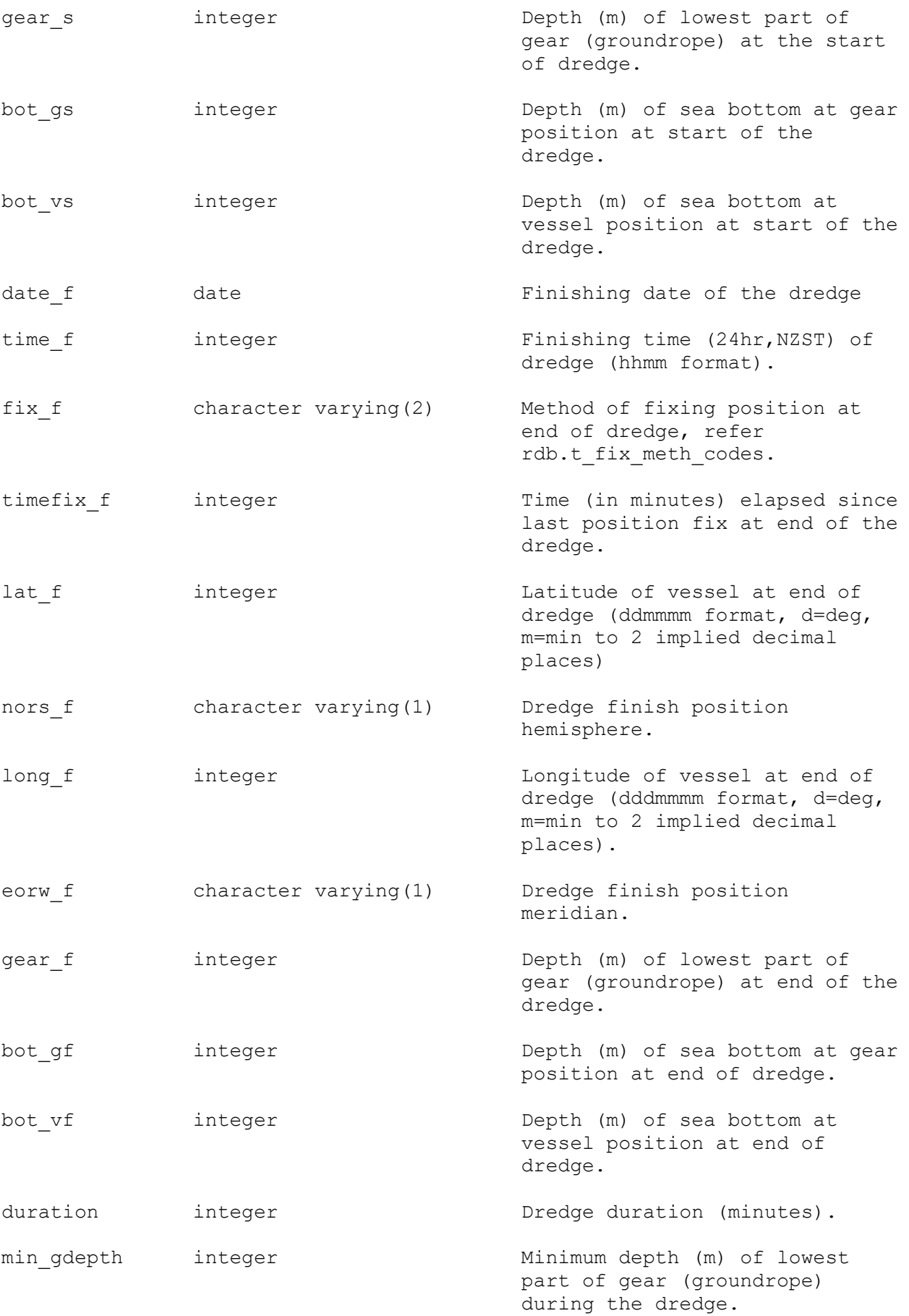

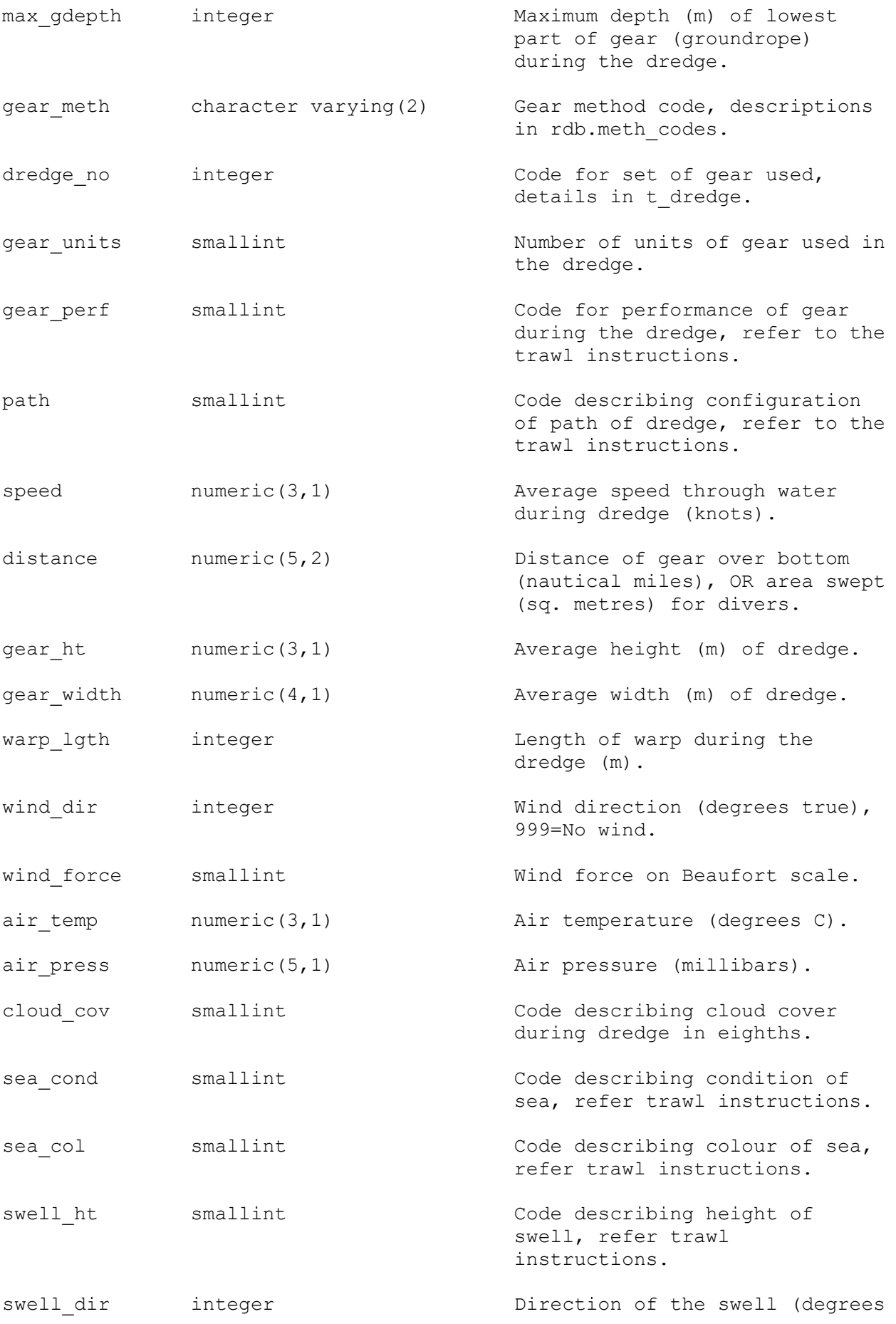

true).

bot type smallint Code describing sea bottom type, refer trawl instructions. bot cont smallint Code describing sea bottom contour, refer trawl instructions. surf temp numeric(3,1) Surface temperature (degrees  $C)$ . bot temp numeric(3,1) Temperature at bottom (degrees  $C)$ . wind spd smallint wind speed from anemometer (m/s) (1knot=0.51m/s). other character varying(6) Any other details, should be fully commented. dlat s mumeric( $7,5$ ) Latitude of vessel at start of the station in decimal degree. dlon s mumeric(8,5) Longitude of vessel at start of the station in decimal degree. dlat e numeric( $7,5$ ) Latitude of vessel at end of the station in decimal degree. dlon e mumeric(8,5) Longitude of vessel at end of the station in decimal degree. startp geometry **Position** of vessel at start of the station as gis point type. endp geometry Position of vessel at end of the station as gis point type. track geometry Track line of vessel from start position to end position of station as gis line type.

Indexes: "pk t station" PRIMARY KEY, btree (trip code, station no) "nx t station endp" gist (endp) "nx t station startp" gist (startp) "nx t station track" gist (track) Check constraints: "enforce dims endp" CHECK (ndims(endp) = 2) "enforce\_dims\_startp" CHECK (ndims(startp) = 2) "enforce dims track" CHECK (ndims(track) = 2) "enforce geotype endp" CHECK (geometrytype(endp) = 'POINT'::text OR endp IS NULL) "enforce\_geotype\_startp" CHECK (geometrytype(startp) = 'POINT'::text OR startp IS NULL) "enforce geotype track" CHECK (geometrytype(track) = 'LINESTRING'::text

```
OR track IS NULL)
   "enforce srid endp" CHECK (srid(endp) = 4326)
    "enforce_srid_startp" CHECK (srid(startp) = 4326)
   "enforce srid track" CHECK (srid(track) = 4326)
   "t station bot cont check" CHECK (bot cont >= 0 AND bot cont <= 5)
   "t_station_bot_type_check" CHECK (bot_type >= 0 AND bot_type <= 12)
   "t_station_cloud_cov_check" CHECK (cloud_cov >= 0 AND cloud_cov <= 8)
   "t_station_course_check" CHECK (course \geq 0 AND course \leq 359)
   "t_station_eorw_f_check" CHECK (eorw_f::text ~ '[EW]'::text)
   "t_station_eorw_s_check" CHECK (eorw_s::text ~ '[EW]'::text)<br>"t_station_gear_perf_check" CHECK (gear perf >= 1 AND gear p
     -<br>station_gear_perf_check" CHECK (gear_perf >= 1 AND gear_perf <= 4)
   "t_station_lat_f_check" CHECK (lat f::text ~ '[3-6][0-9][0-5][0-9][0-
                                             9][0-9]'::text)
   "t station lat s check" CHECK (lat s::text ~ '[3-6][0-9][0-5][0-9][0-
                                             9][0-9]'::text)
   "t station long f check" CHECK (long f::text \sim '1[5-8][0-9][0-5][0-
                                             9][0-9][0-9]'::text)
   "t_station_long_s_check" CHECK (long_s::text ~ '1[5-8][0-9][0-5][0-
                                             9][0-9][0-9]'::text)
   "t station nors f check" CHECK (nors f::text ~ '[NS]'::text)
   "t station nors s check" CHECK (nors s::text ~ '[NS]'::text)
   "t_station_path_check" CHECK (path >= 1 AND path \leq 8)
   "t_station_sea_col_check" CHECK (sea_col >= 1 AND sea_col <= 8)
   "t station sea cond check" CHECK (sea cond >= 0 AND sea cond <= 9)
   "t station swell dir check" CHECK (swell dir >= 0 AND swell dir <= 359
                                             OR swell dir = 999)
   "t station swell ht check" CHECK (swell ht >= 1 AND swell ht <= 3)
   "t_station_time_f_check" CHECK (time f \geq 0 AND time f <= 2359)
   "t_station_time_s_check" CHECK (time_s >= 0 AND time_s <= 2359)
   "t_station_wind_dir_check" CHECK (wind dir >= 0 AND wind dir <= 359 OR
                                            wind dir = 999)
   "t station wind force check" CHECK (wind force >= 0 AND wind force <=12)
Foreign-key constraints:
   "fk t station area codes" FOREIGN KEY (area)
    REFERENCES rdb.area_codes(code)
   "fk t station meth codes" FOREIGN KEY (gear meth)
   REFERENCES rdb.meth codes(code)
   "fk t station t fix meth codes" FOREIGN KEY (fix f)
   REFERENCES rdb.t fix meth codes(fix meth code)
   "fk t station t fix meth codes 2" FOREIGN KEY (fix s)
   REFERENCES rdb.t fix meth_codes(fix_meth_code)
```

```
"fk_t_station_t_trip" FOREIGN KEY (trip_code)
REFERENCES scallop.t trip(trip code)
```
#### **5.5 Table 5: t\_stat\_comm**

Comment: Comments for a station in a trip.

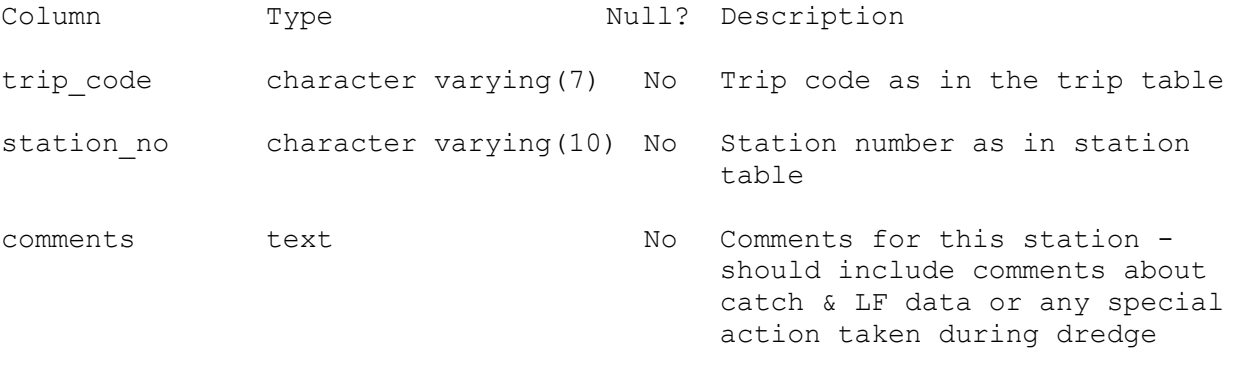

Foreign-key constraints: "fk t stat comm t station" FOREIGN KEY (trip code, station no) REFERENCES scallop.t station(trip\_code, station no)

## **5.6 Table 6: t\_catch**

Comment: Information (weight, number caught etc) on all species caught at each station on a trip.

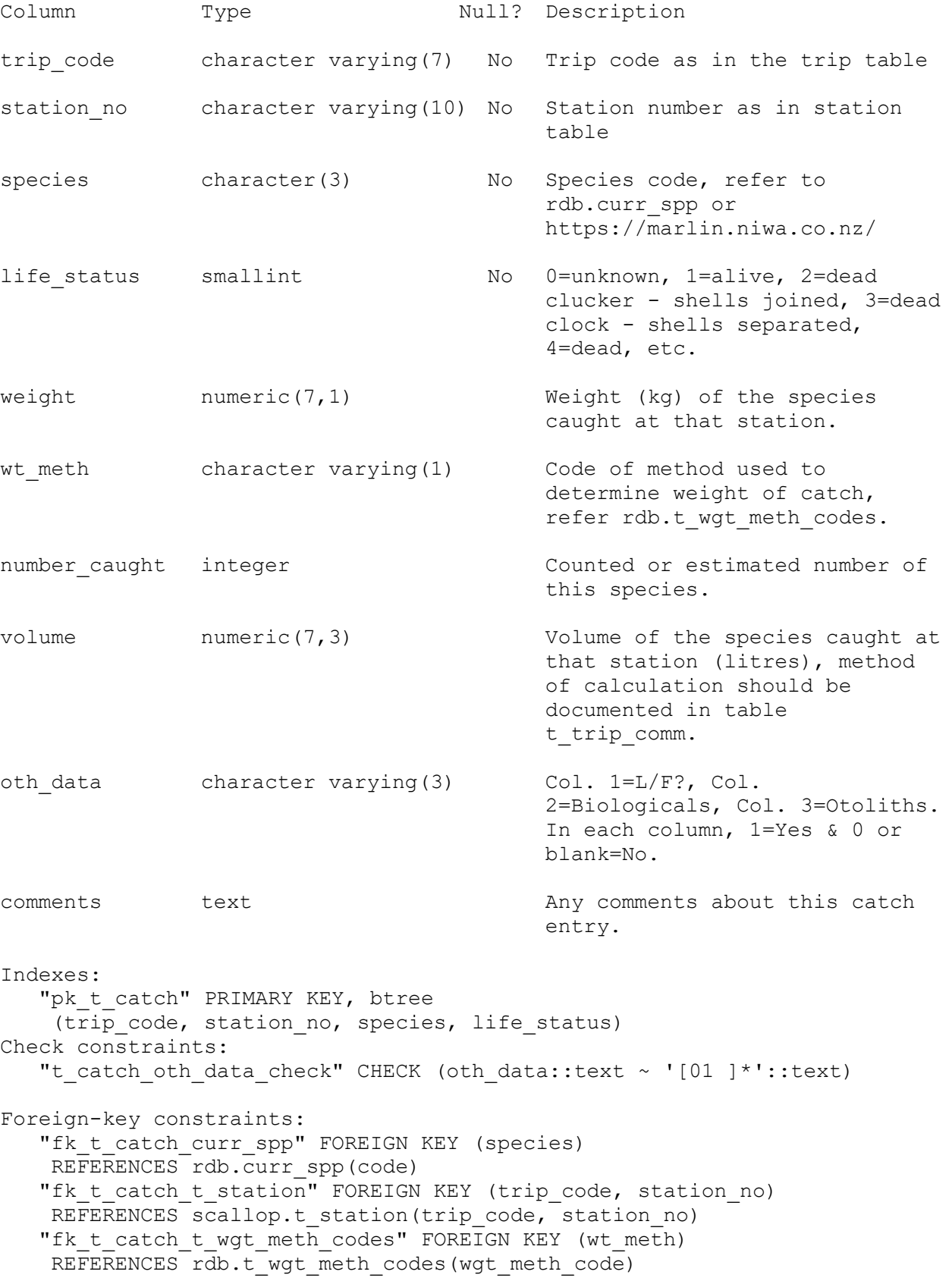

#### **5.7 Table 7: t\_subcatch**

Comment: Information (weight, sample weight etc) on each sub catch for each species. Generally, the sub catch is identical to the whole catch for any species.

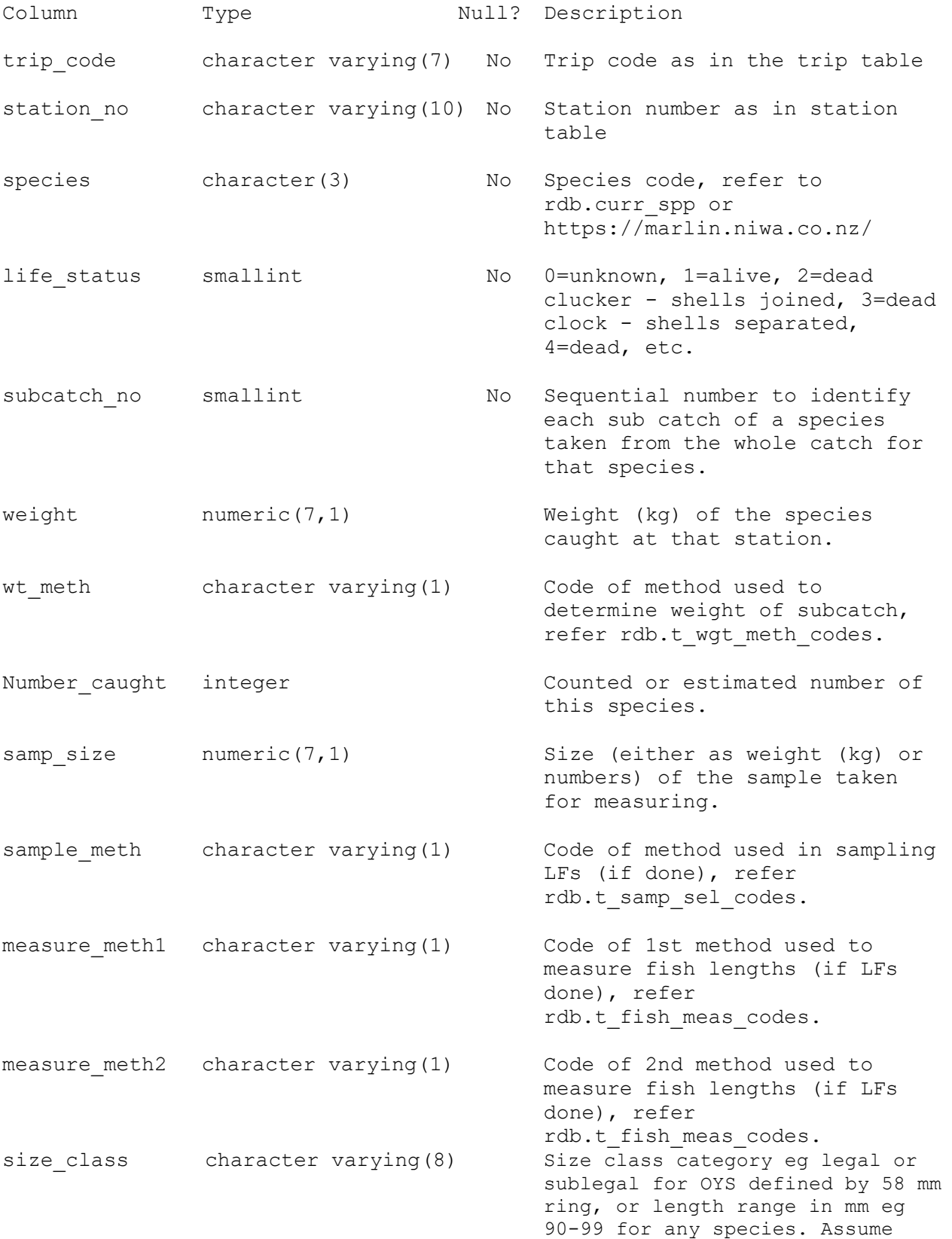

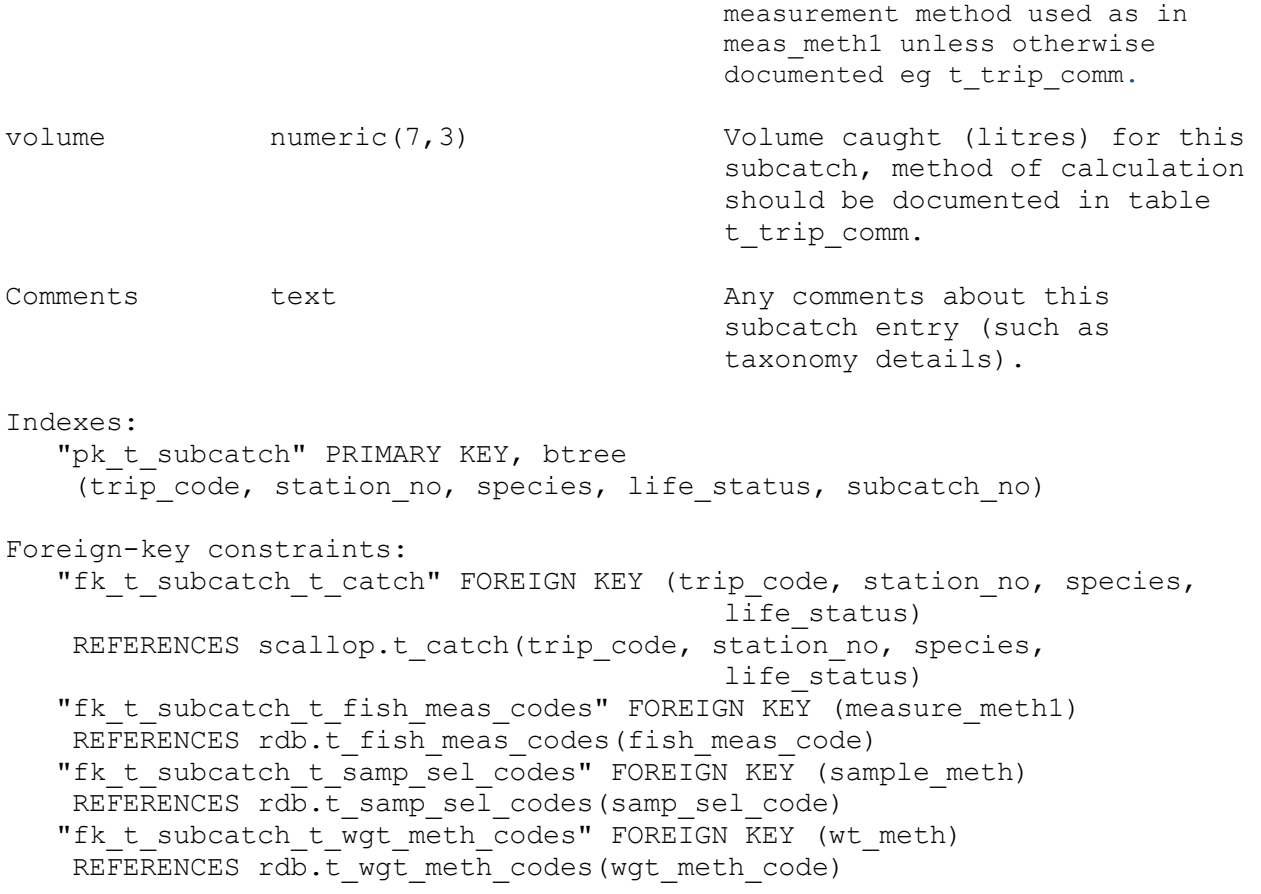

# **5.8 Table 8: t\_lgth**

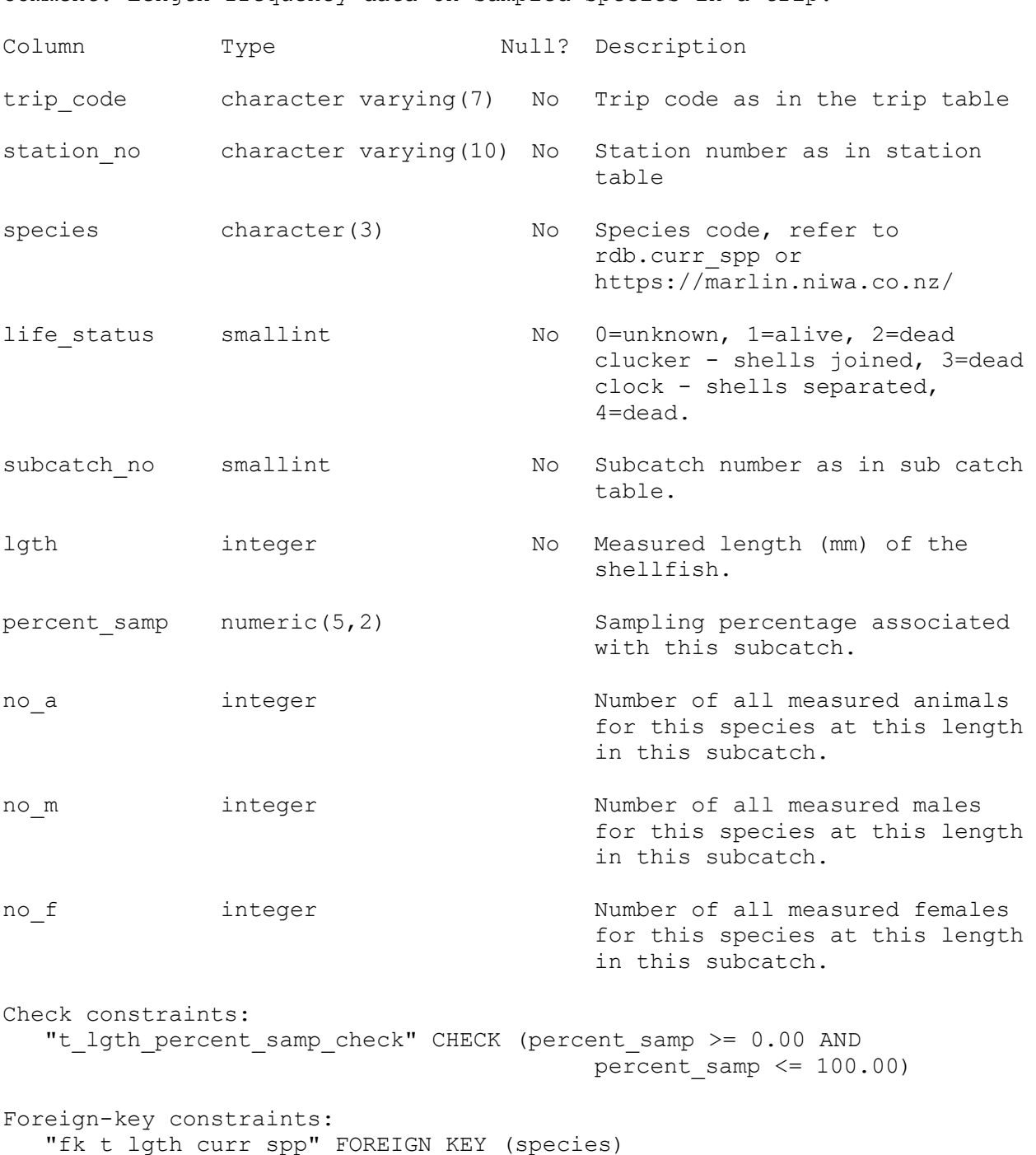

Comment: Length frequency data on sampled species in a trip.

REFERENCES rdb.curr\_spp(code)

# **5.9 Table 9: t\_height**

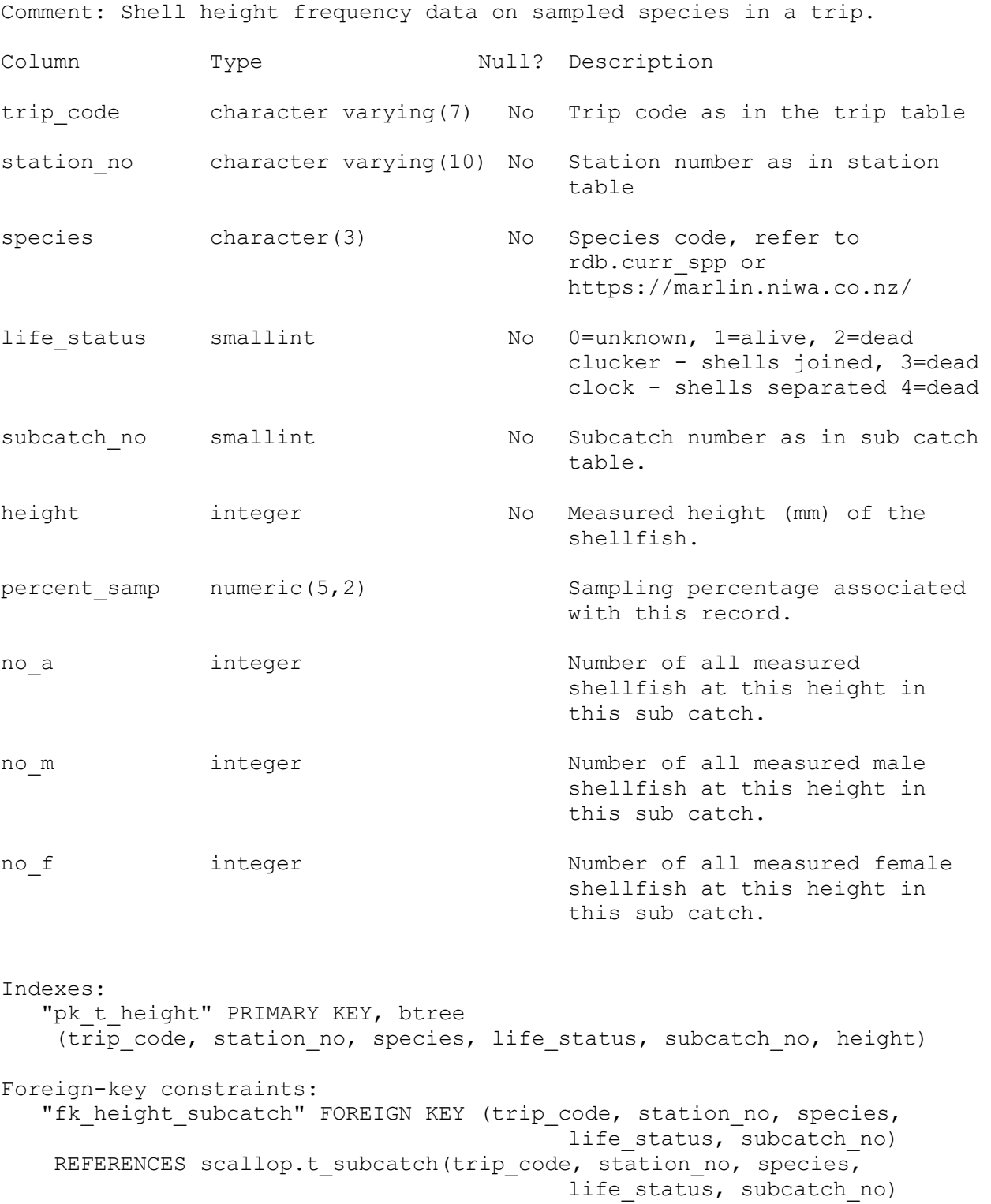

# **5.10 Table 10: t\_biol**

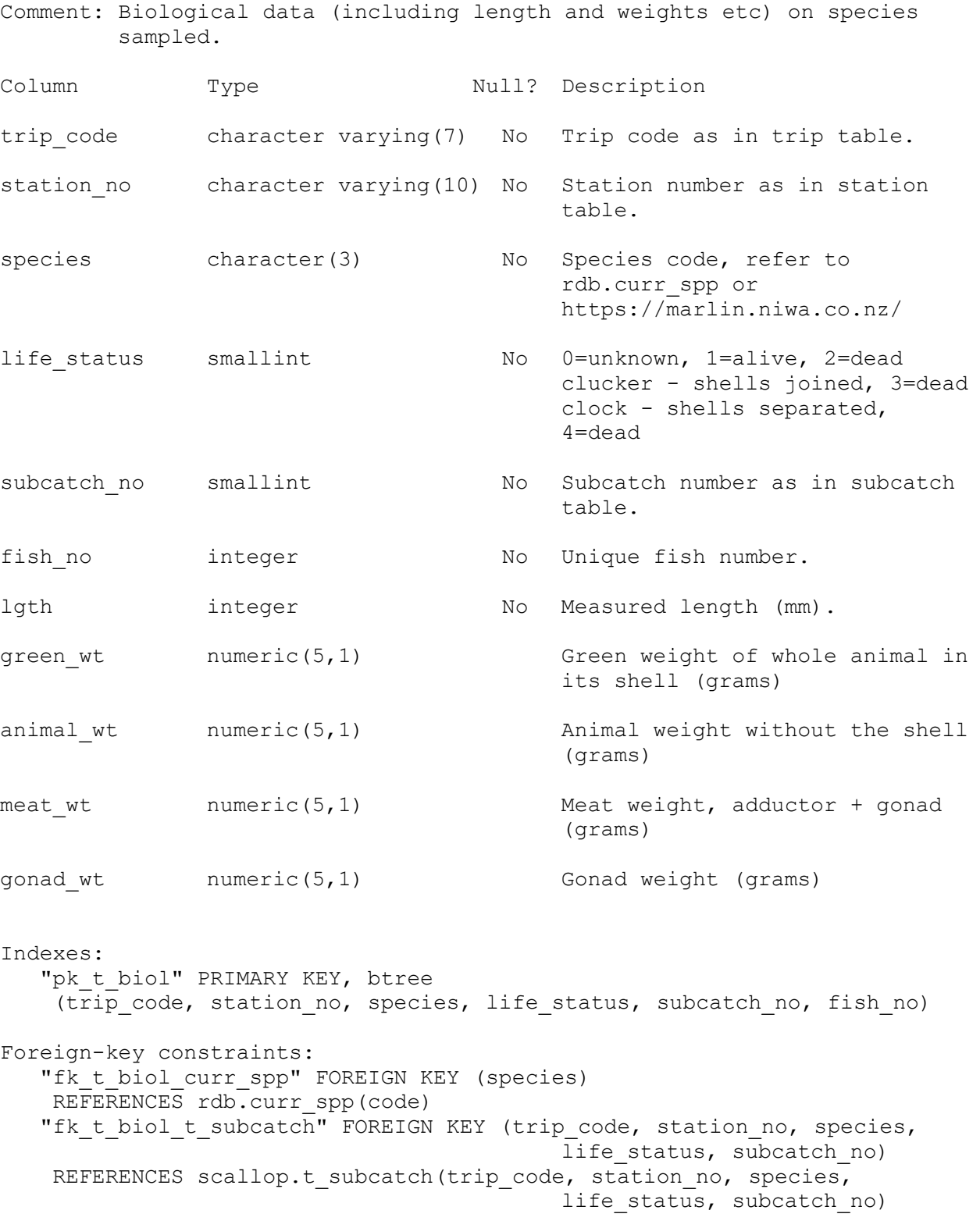

## **5.11 Table 11: t\_vessels**

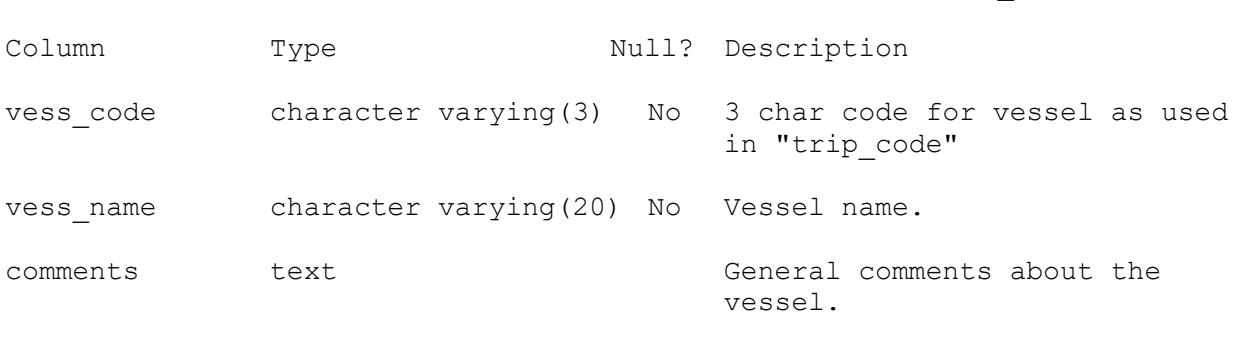

Comment: Details of vessels and vessel codes used for "trip\_code".

#### Indexes:

"pk\_t\_vessels" PRIMARY KEY, btree (vess\_code)

## **5.12 Table 12: t\_dredge**

Comment: Details of each dredge used.

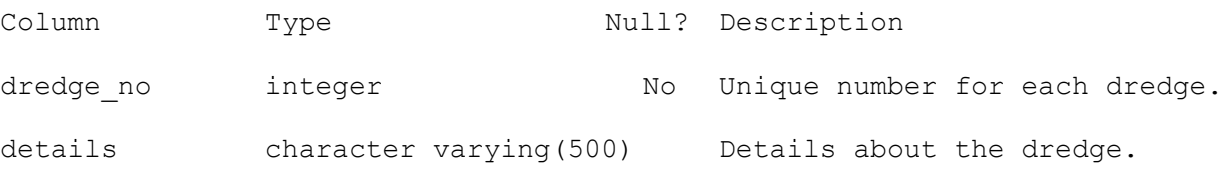

Indexes:

"pk\_t\_dredge" PRIMARY KEY, btree (dredge\_no)

### **6 scallop business rules**

#### **6.1 Introduction to business rules**

The following are a list of business rules pertaining to the **scallop** database. A business rule is a written statement specifying what the information system (i.e., any system that is designed to handle scallop dredge survey data) must do or how it must be structured.

There are three recognized types of business rules:

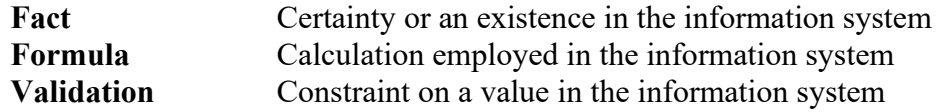

Fact rules are shown on the ERD by the cardinality (e.g., one-to-many) of table relationships. Referential constraints, range checks, and algorithms both in the database and during data validation implement the formula and validation type rules.

Validation rules may be part of the preloading checks on the data as opposed to constraints or checks imposed by the database. These rules sometimes state that a value should be within a certain range. All such rules containing the word 'should' are conducted by preloading software. The use of the word 'should' in relation to these validation checks means that a warning message is generated when a value falls outside this range and the data are then checked further in relation to this value.

### **6.2 Summary of rules**

### **Scallop survey trip details (t\_trip)**

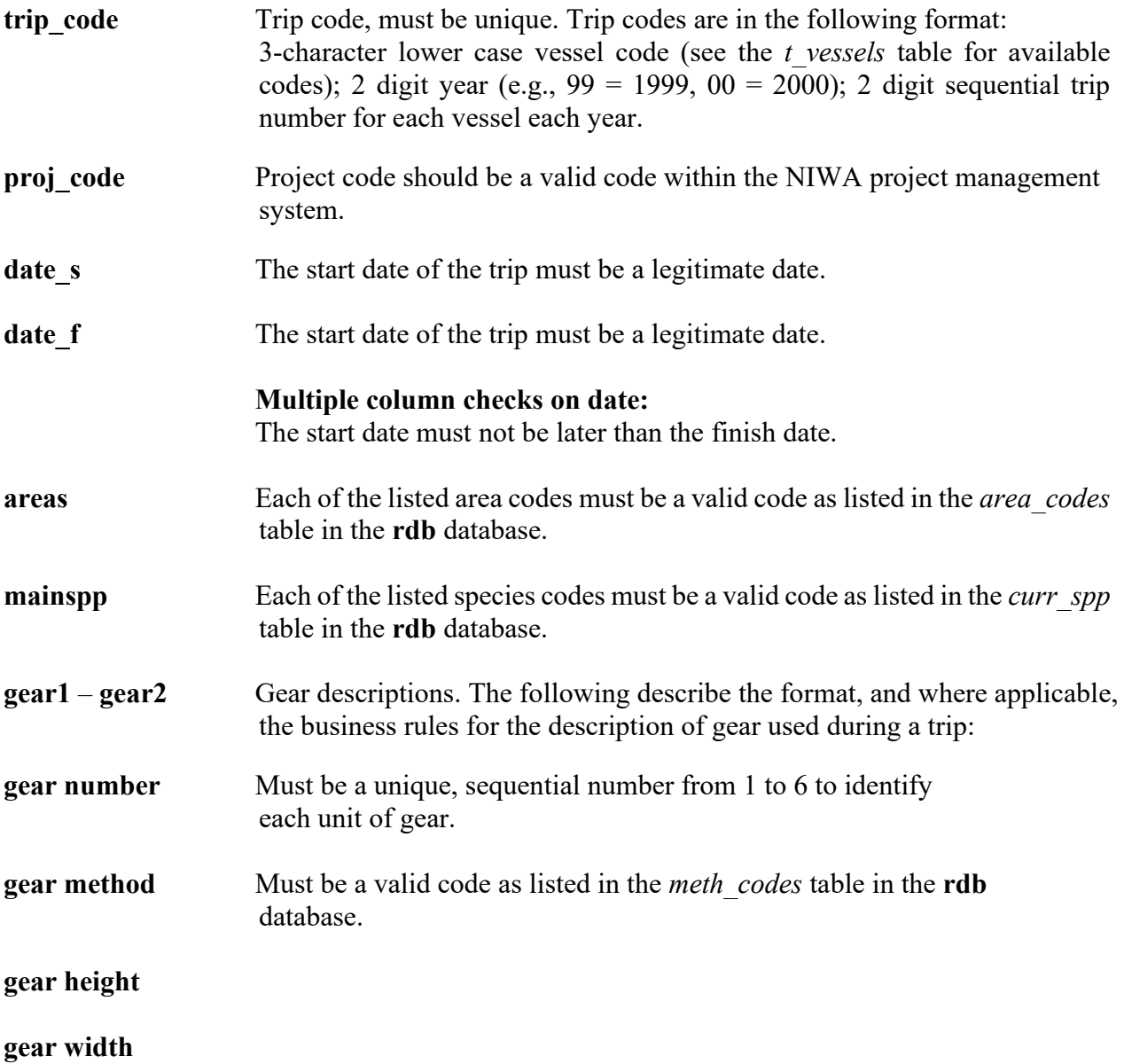

#### **Scallop survey trip comments (t\_trip\_comm)**

**trip\_code** Must be equal to a trip code as listed in the *t\_trip* table.

#### **Scallop survey stratum details (t\_stratum)**

**trip\_code** Must be equal to a trip code as listed in the *t\_trip* table.

# **Scallop survey station details (t\_station)**

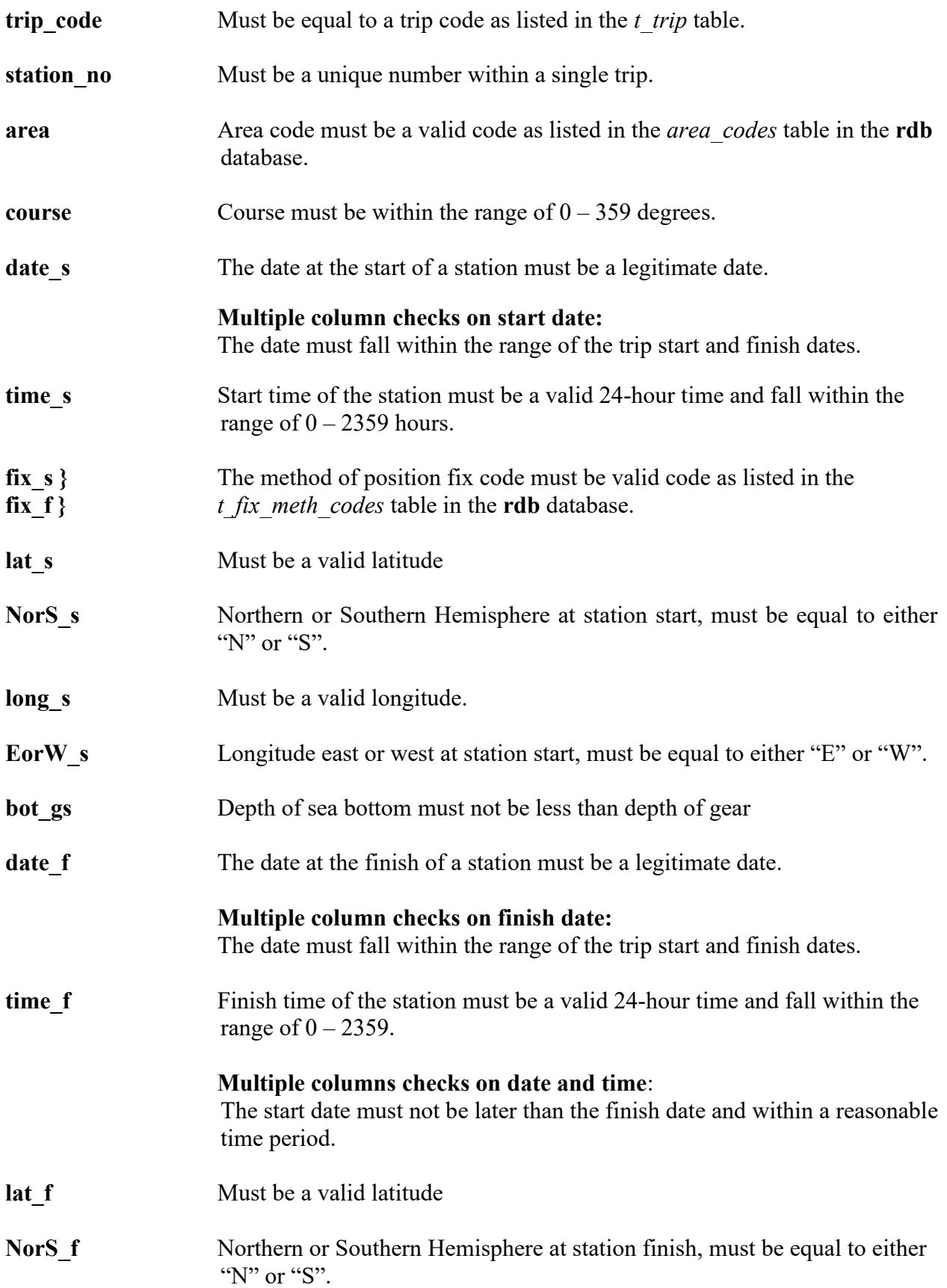

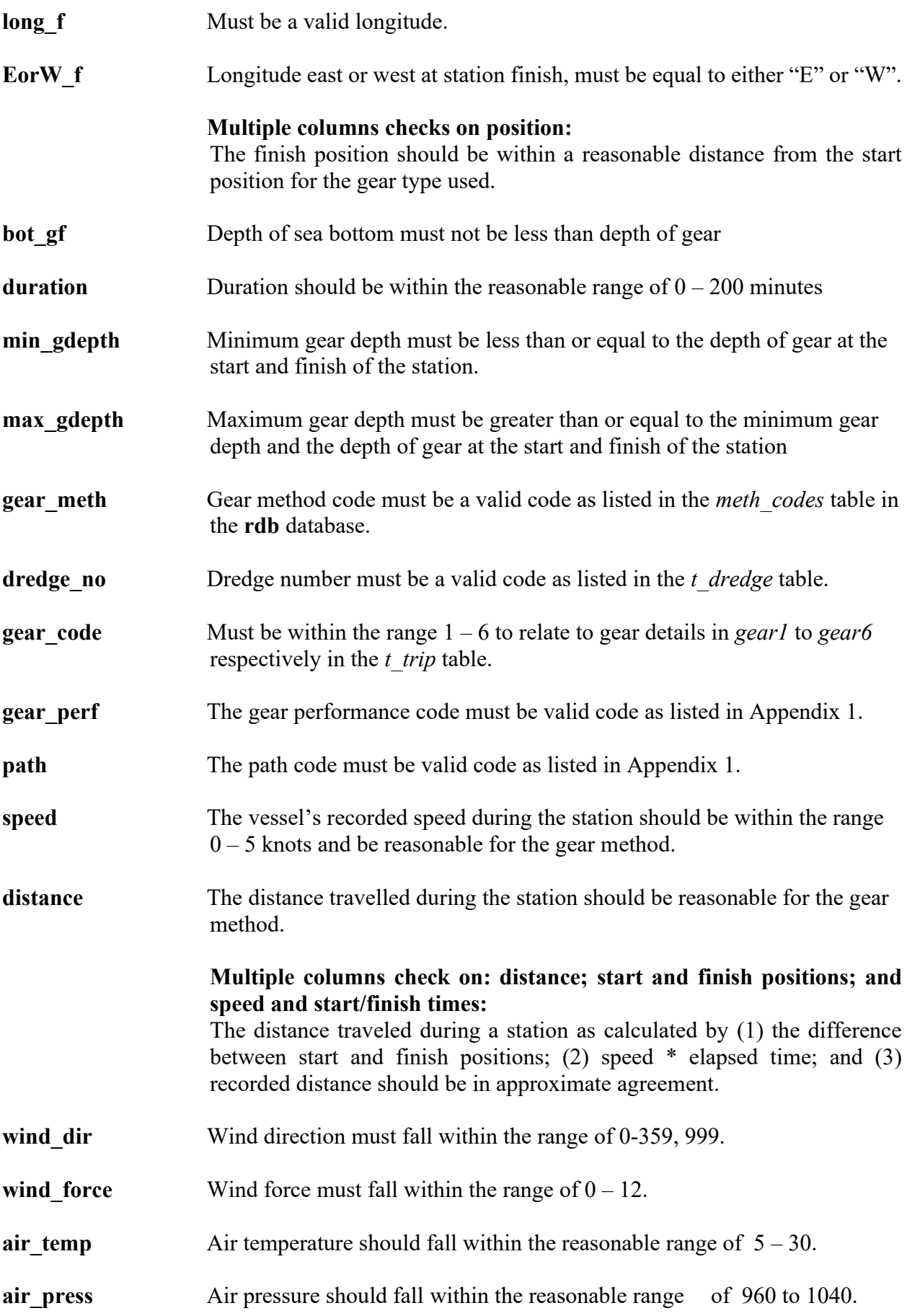

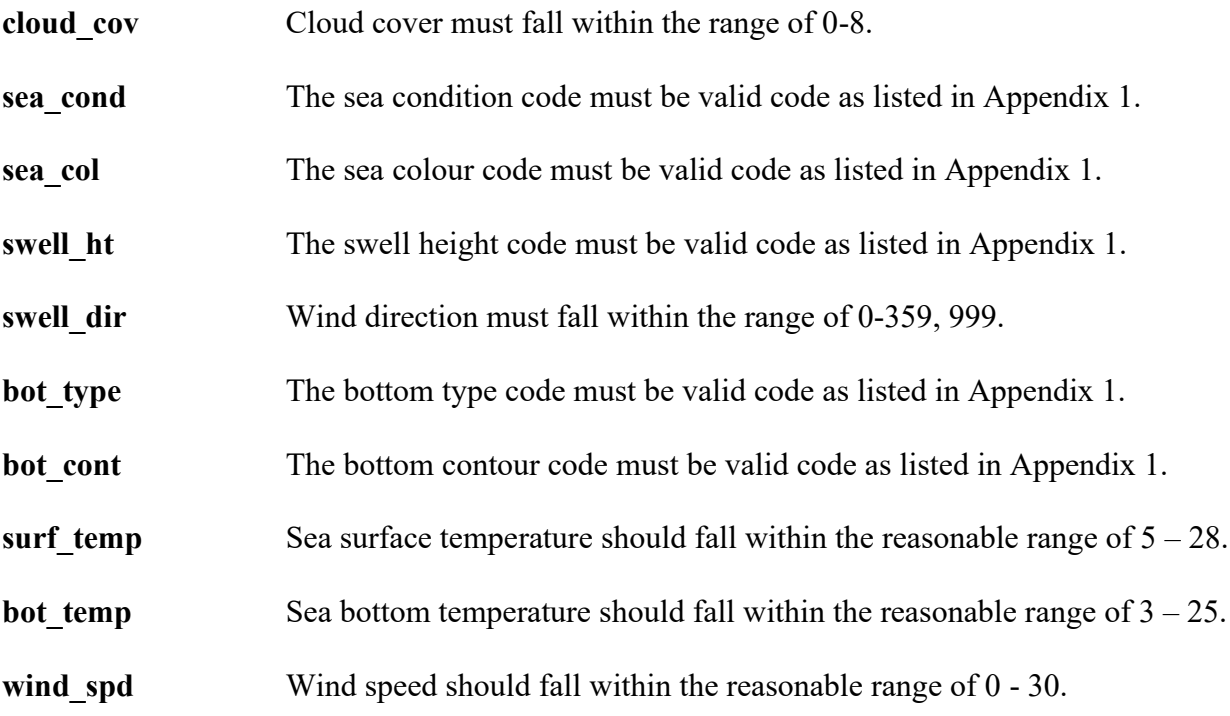

## **Scallop survey station comments (t\_stat\_comm)**

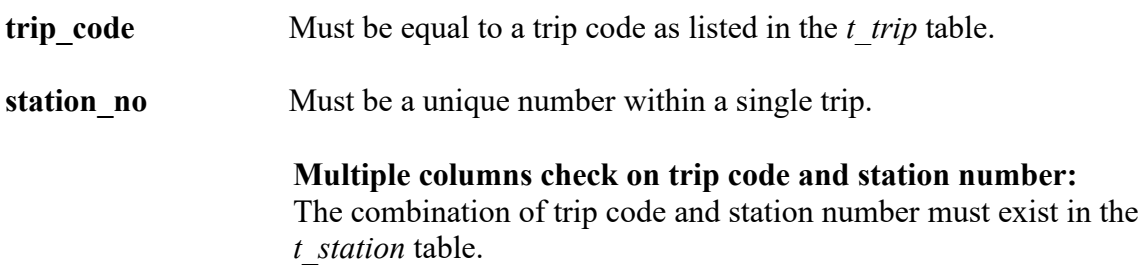

### **Scallop survey catch details (t\_catch)**

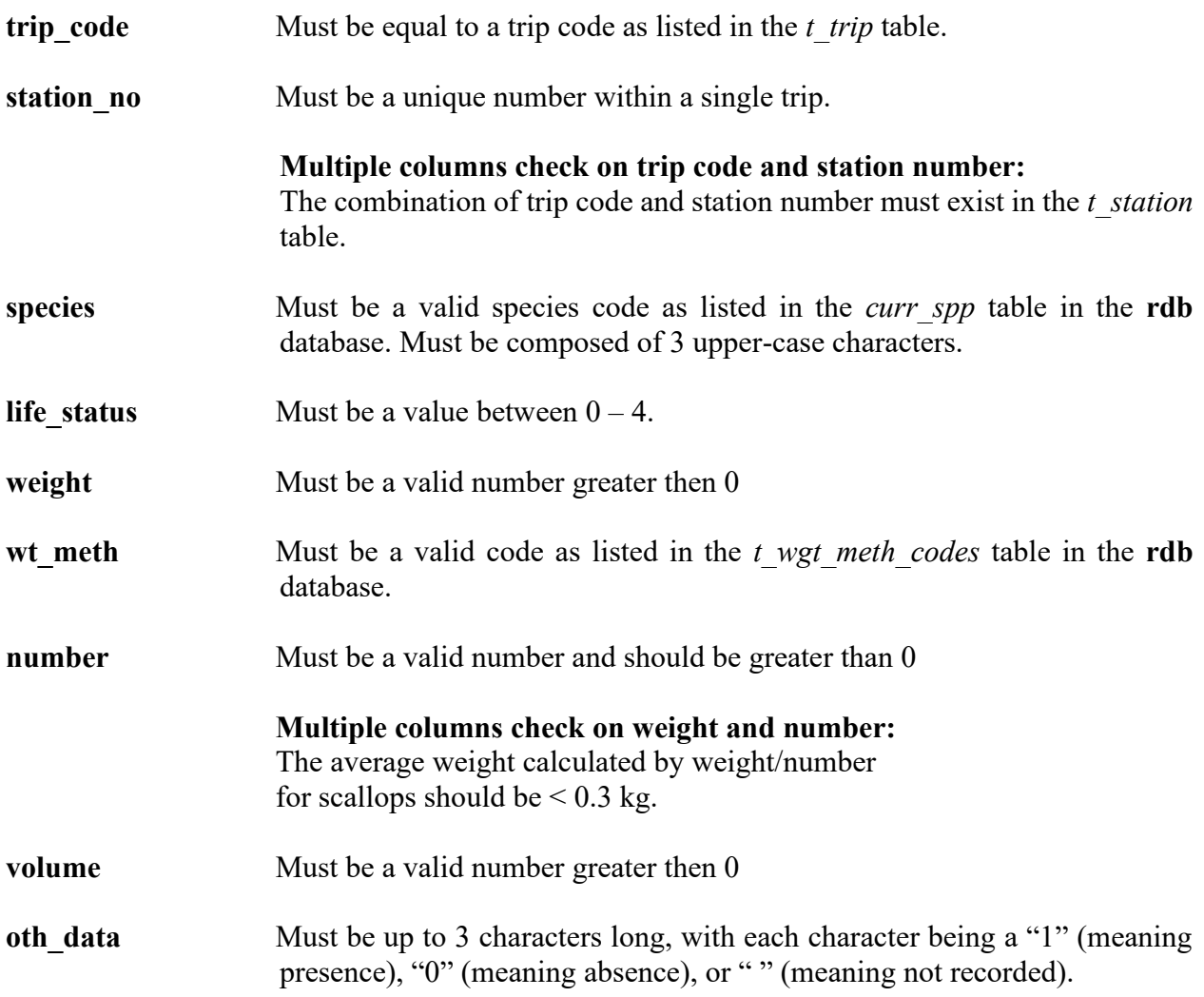

# **Scallop survey sub catch details (t\_subcatch)**

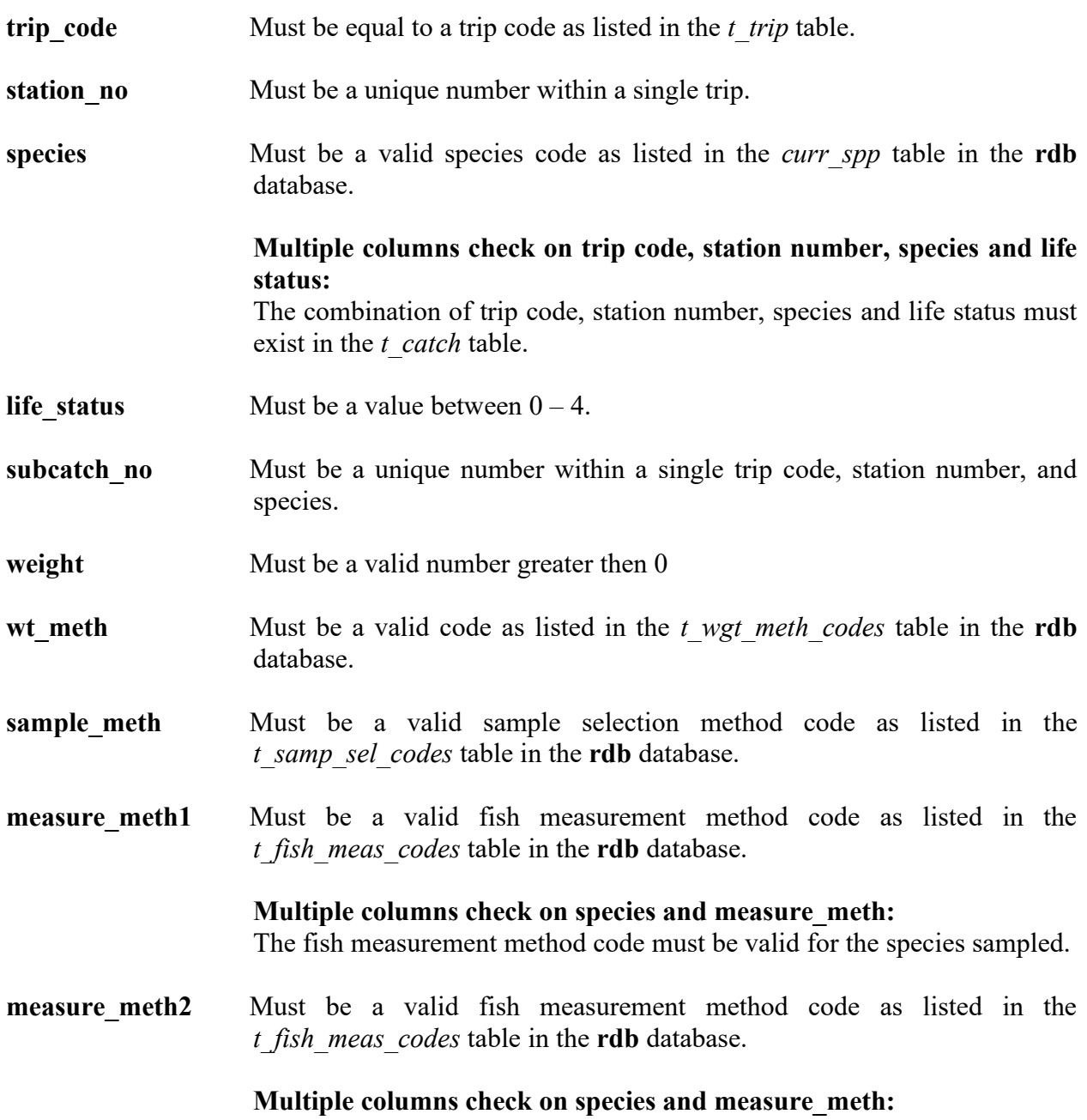

The fish measurement method code must be valid for the species sampled.

# **Scallop survey length frequency details (t\_lgth)**

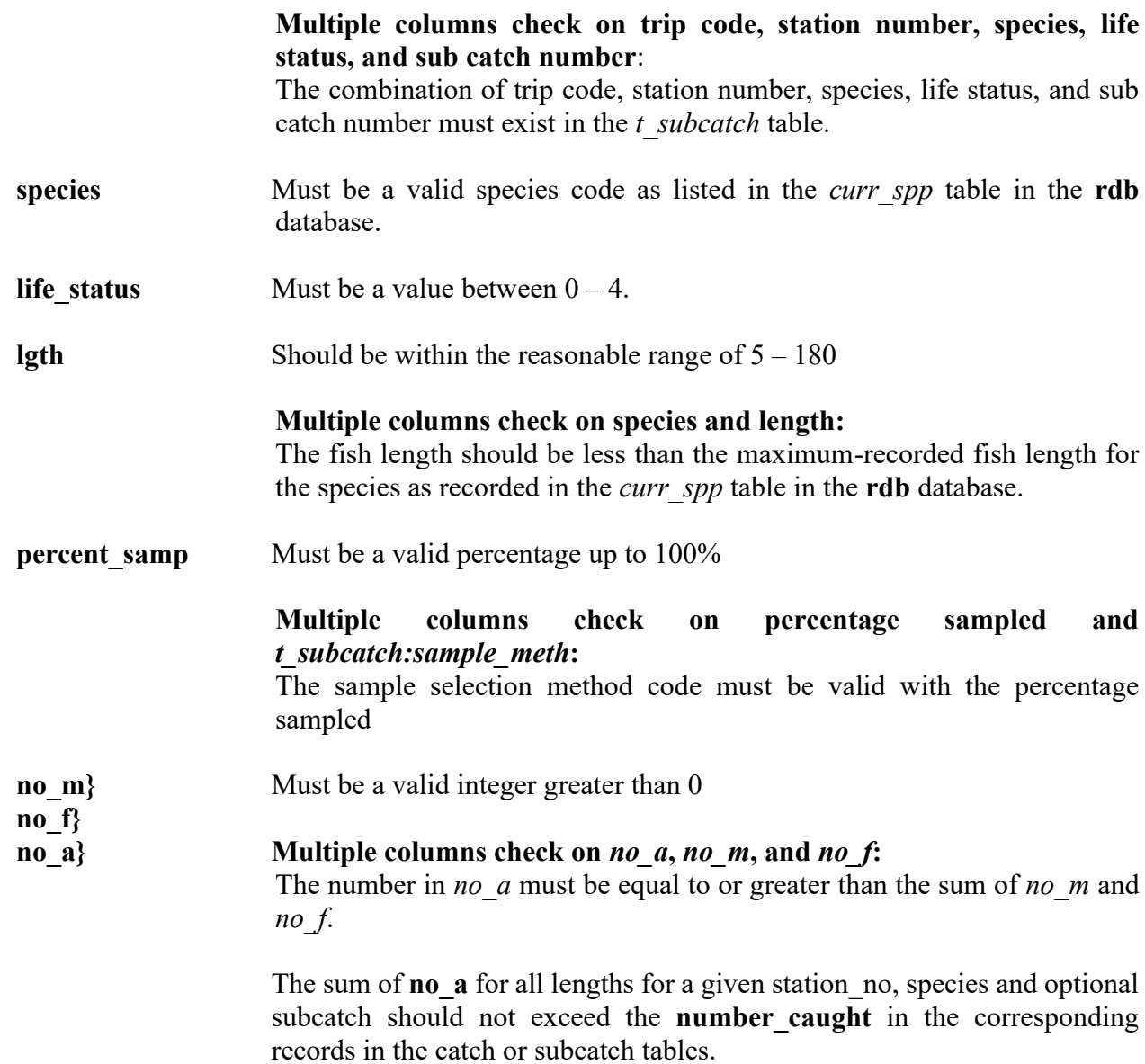

# **Scallop survey shell height frequency details (t\_height)**

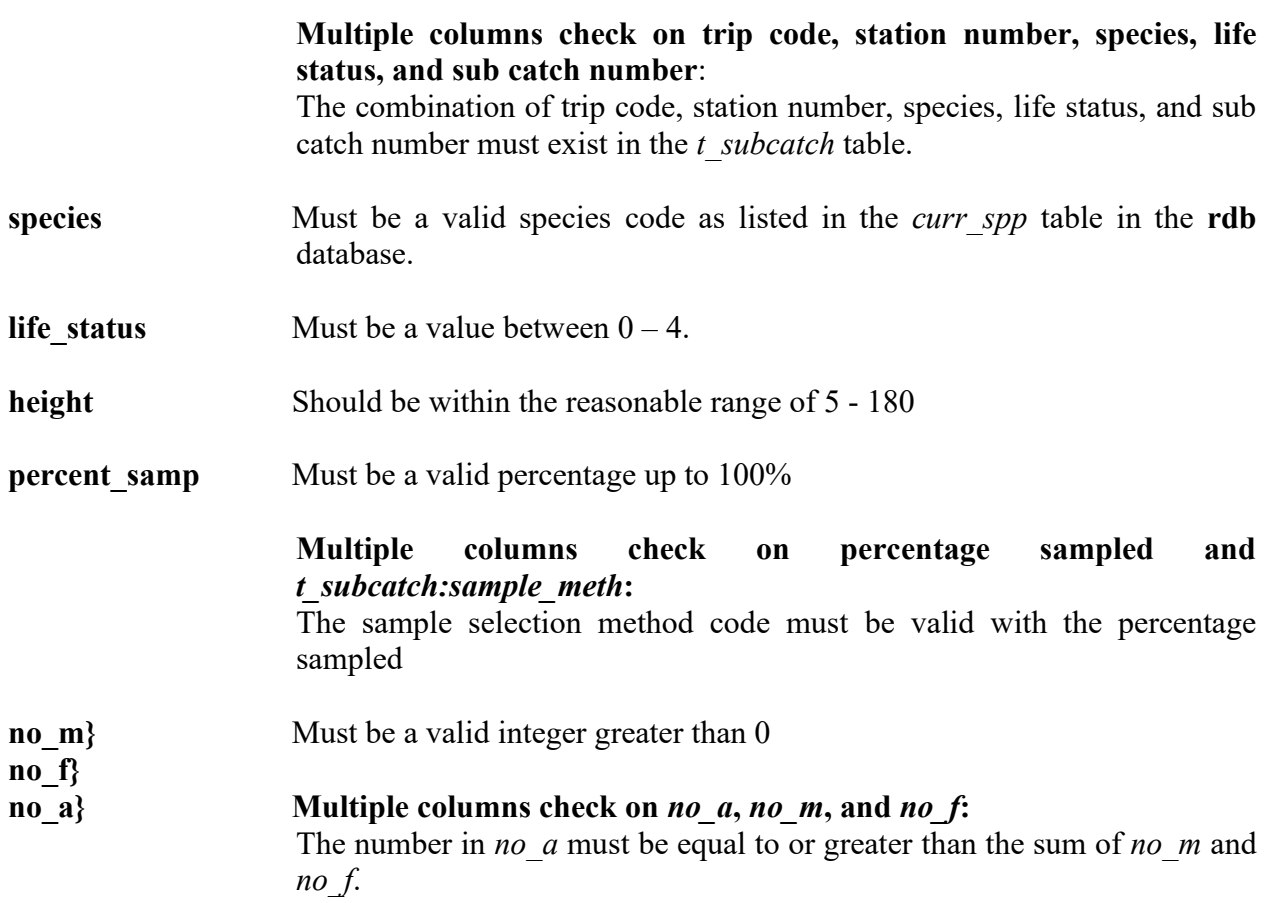

### **Scallop survey biological details (t\_biol)**

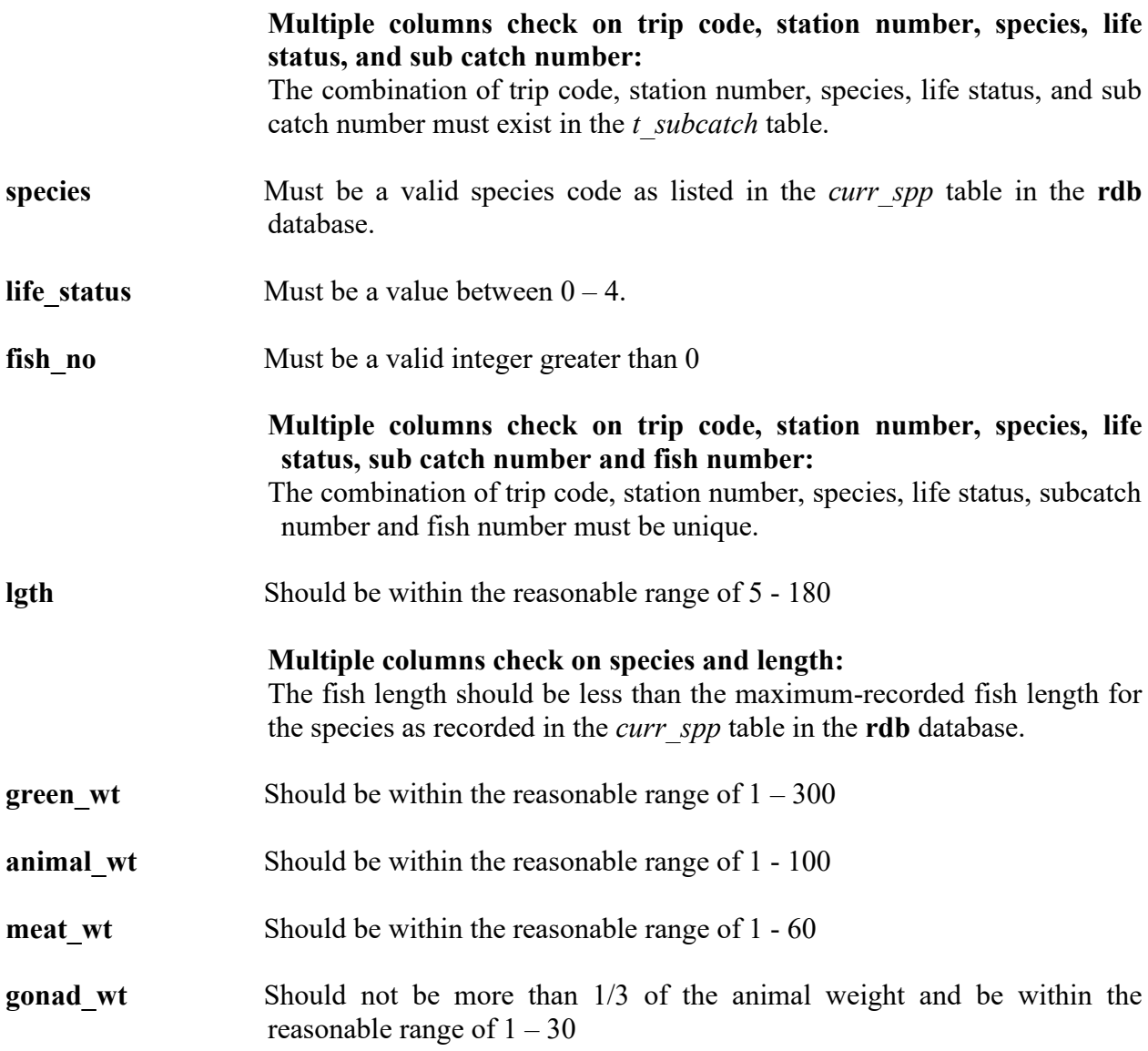

### **Scallop survey vessel codes (t\_vessels)**

- **vess** code Must be a unique value.
- **vess\_name** Must contain a value.

### **Scallop survey dredge codes (t\_dredge)**

**dredge** Must be a unique value.

### **Appendix 1 – Reference Code Tables**

The following codes relate to attributes in table t\_station. Attribute names are shown in *italics*

#### **Gear performance code -** *gear\_perf*

- 1. Excellent
- 2. Satisfactory, catch unlikely to be reduced by performance
- 3. Unsatisfactory, catch probably reduced by malfunction or damage
- 4. Unsatisfactory, catch reduced by malfunction or damage

#### **Path code -** *path*

- 1. Horizontal straight line
- 2. Vertical straight line
- 3. Closed circle or loop
- 4. Closed triangle or square
- 5. Zigzag
- 6. U-bend
- 7. Contour at constant depth
- 8. Retrack on straight line

#### **Sea condition code –** *sea\_cond*

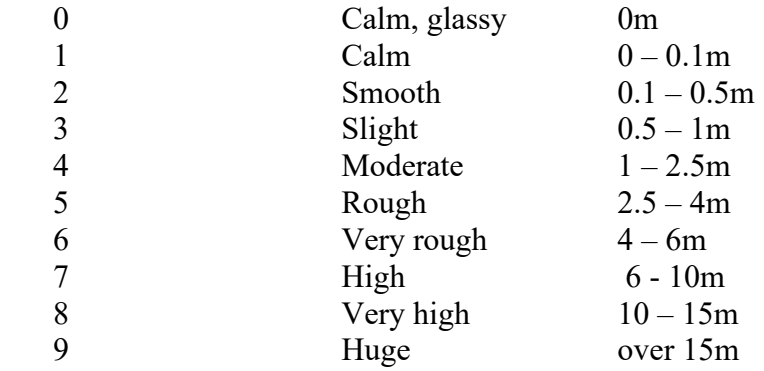

#### **Sea colour code –** *sea\_col*

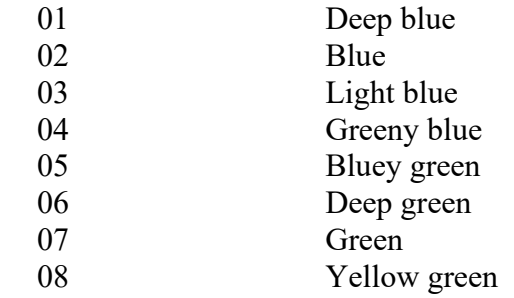

#### **Swell height code –** *swell\_ht*

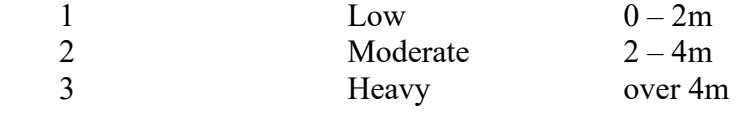

#### **Bottom contour code -** *bot\_cont*

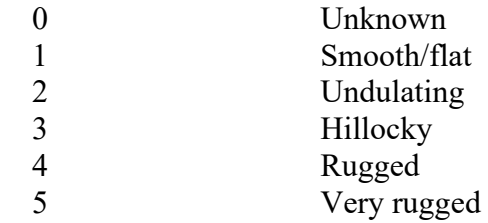

### **Bottom type code –** *bot\_type*

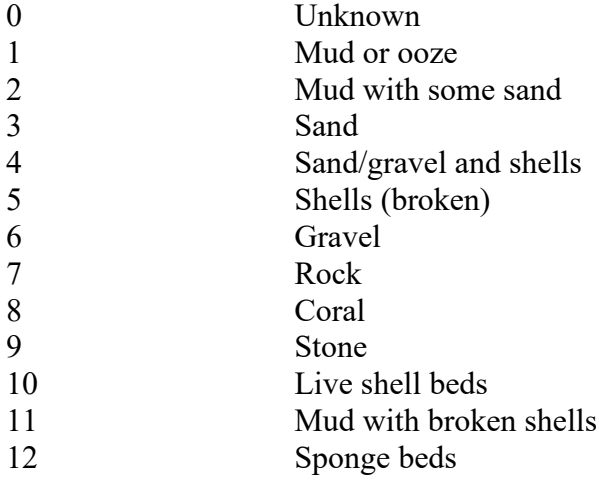

#### **Gear method code** - *gear\_meth*

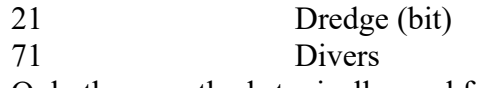

Only those methods typically used for scallop surveys are listed here. See rdb.meth\_codes for a complete list of gear method codes.

#### **Cloud cover code** – *cloud\_cov*

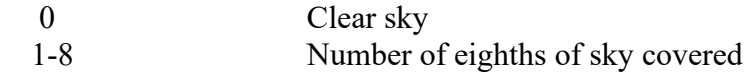